# <span id="page-0-0"></span>Titus-projektin projektiraportti

*Matti Leinonen, Ronja Lindholm, Visa Naukkarinen, Rami Pasanen ja Enni Stylman*

> Versio 1.1.0 6.7.2018

Jyväskylän yliopisto, informaatioteknologian tiedekunta

# **Sisältö**

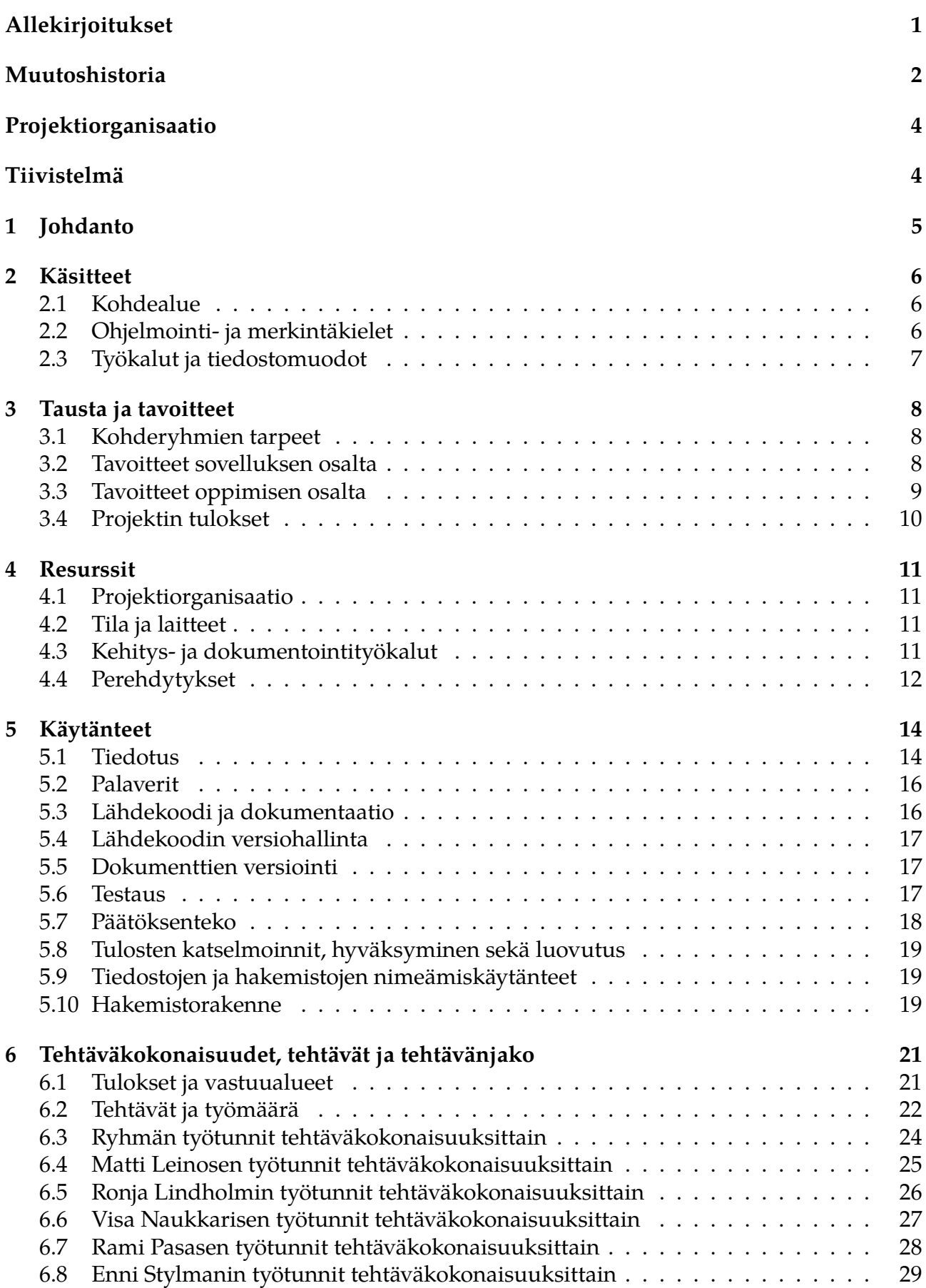

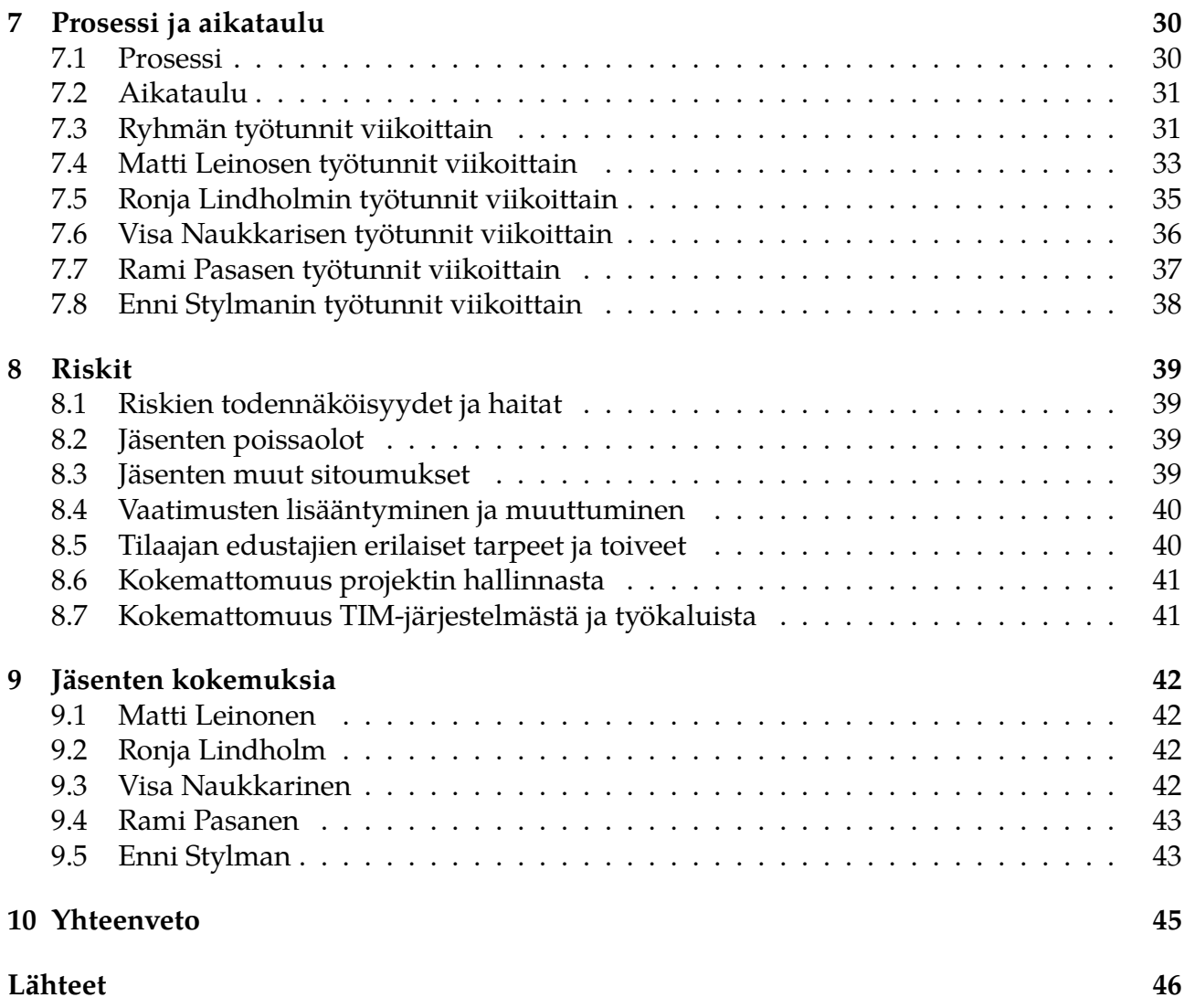

# **Allekirjoitukset**

<span id="page-3-0"></span>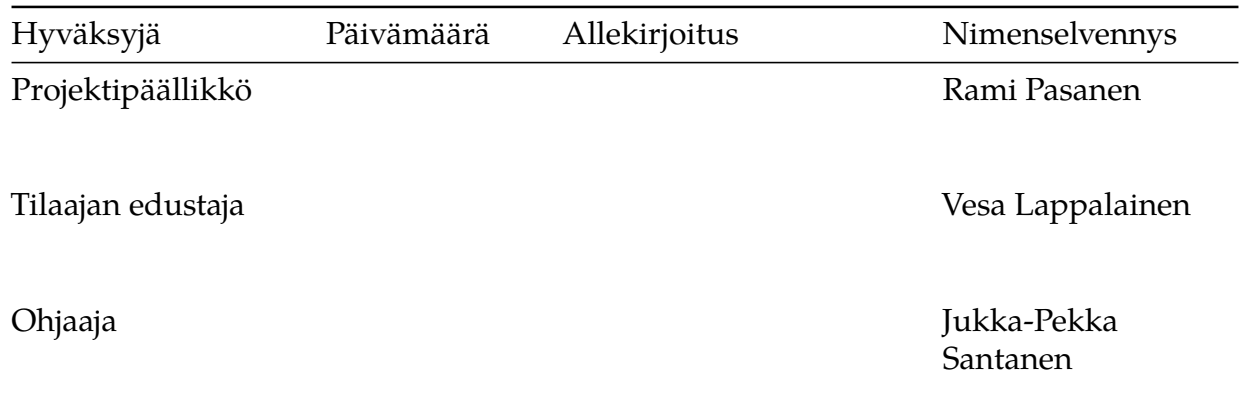

# **Muutoshistoria**

<span id="page-4-0"></span>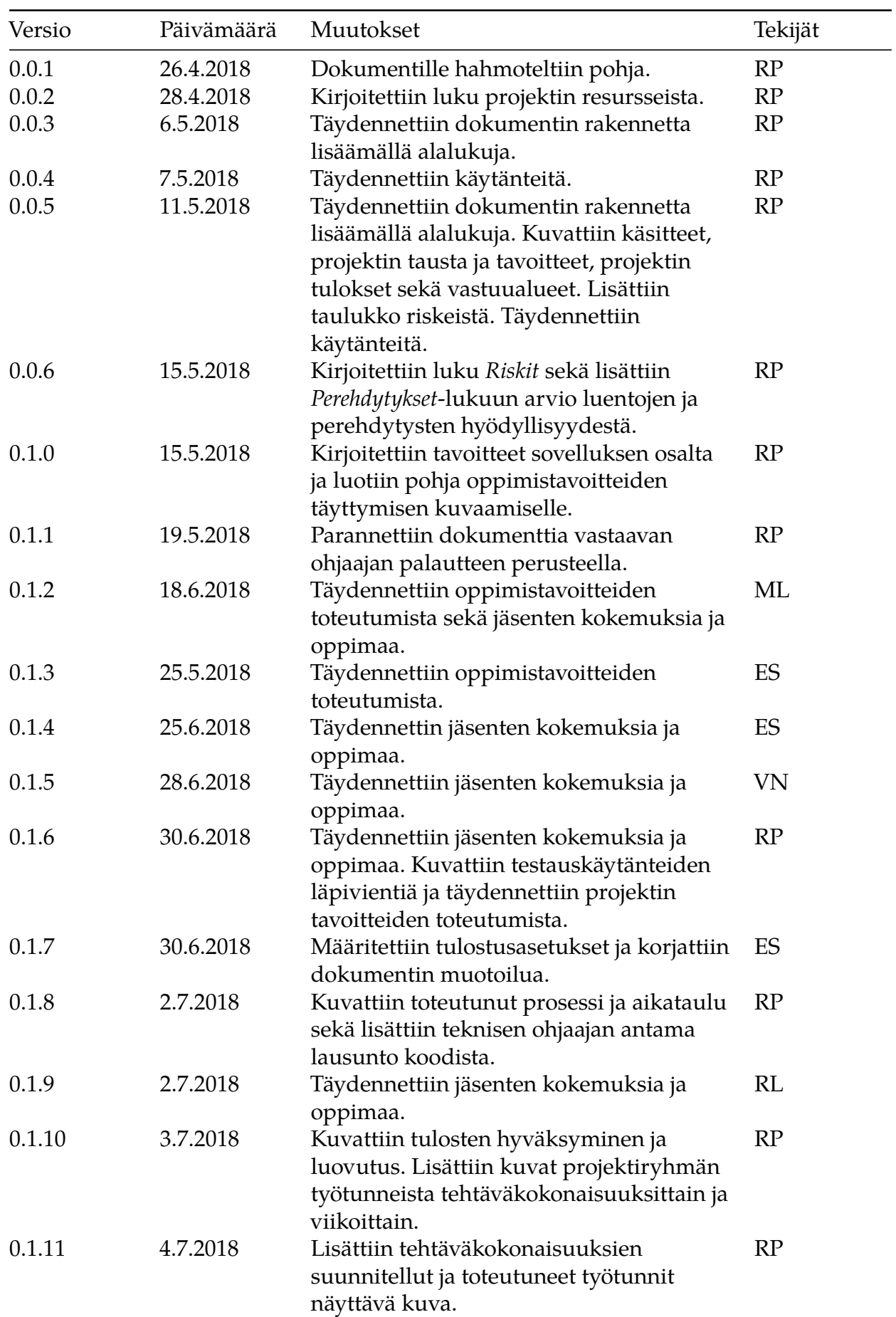

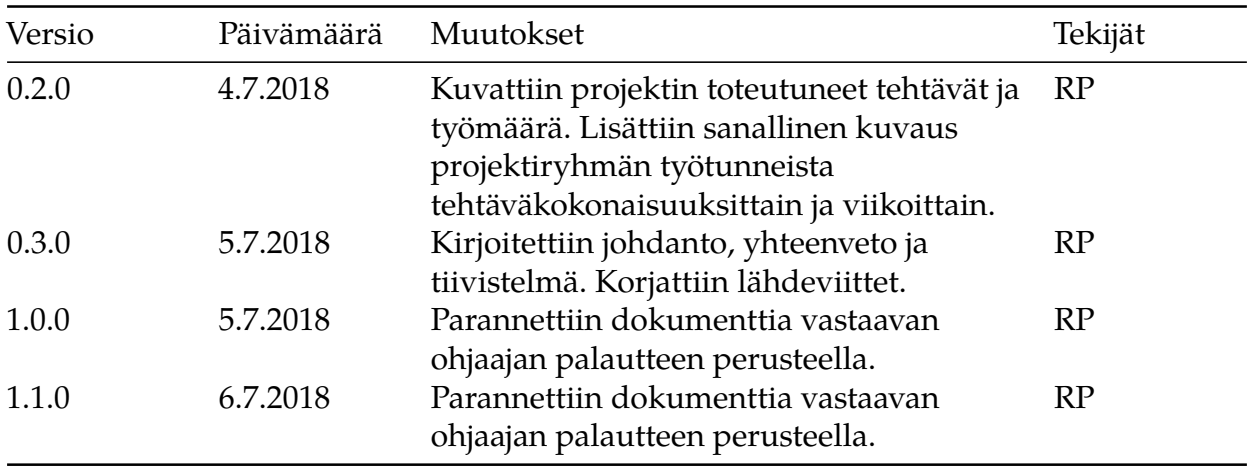

# **Projektiorganisaatio**

#### **Projektiryhmä**

- Leinonen Matti, matti.o.leinonen@student.jyu.fi
- Lindholm Ronja, ronja.lindholm@gmail.com
- Naukkarinen Visa, visa.naukkarinen@gmail.com
- Pasanen Rami, rami\_p@outlook.com
- Stylman Enni, enni.stylman@gmail.com

#### **Tilaajan edustajat**

- Hatanpää Eija, eija.hatanpaa@jyu.fi
- Lappalainen Vesa, vesa.t.lappalainen@jyu.fi
- Markkanen Jaana, jaana.a.markkanen@jyu.fi

#### **Ohjaajat**

- Lehtinen Mika, mika.k.lehtinen@student.jyu.fi
- Santanen Jukka-Pekka, santanen@mit.jyu.fi

#### **Yhteystiedot**

- Sähköpostilistat
	- **–** titus@korppi.jyu.fi
	- **–** titus\_opetus@korppi.jyu.fi
- Sähköpostiarkistot
	- **–** https://korppi.jyu.fi/kotka/servlet/list-archive/titus/
	- **–** https://korppi.jyu.fi/kotka/servlet/list-archive/titus\_opetus/

# **Tiivist[elmä](https://korppi.jyu.fi/kotka/servlet/list-archive/titus_opetus/)**

Titus-projekti kehitti kevään 2018 aikana Jyväskylän yliopiston TIM-järjestelmään toimintoja, jotka helpottavat informaatioteknologian tiedekunnan tiedekuntaneuvoston esityslistojen ja pöytäkirjojen laadintaprosessia. Projektia edeltäneen työnkulun työkaluja voidaan uusien toimintojen myötä korvata TIM-järjestelmällä. Samalla kehitettiin TIM-järjestelmään uusi joustava taulukkomuoto sekä taulukkoeditori. Projektiraportti kuvaa projektin toteutuneen läpiviennin ja vertaa sitä suunniteltuun läpivientiin.

**Avainsanat:** Aikataulu, jatkokehitys, kohderyhmä, käytänteet, oppimisympäristö, projekti, prosessi, resurssit, riskit, sovellus, tavoitteet, tehtävät, testaus, TIM, vaatimukset.

# **1 Johdanto**

<span id="page-7-0"></span>Titus-projekti kehitti keväällä 2018 Jyväskylän yliopiston informaatioteknologian tiedekunnassa kehitettyä TIM-järjestelmää paremmin soveltuvaksi tiedekuntaneuvoston kokousdokumenttien laadintaan. Tiedekuntaneuvoston kokousdokumenttien laadintaprosessissa käytettiin useita erilaisia työkaluja, mistä johtuen prosessia pystyi suoraviivaistamaan. Lisäksi dokumenttien tarkastelu oli ajoittain vaikeaa johtuen suurista määristä erillisiä liitteitä ja joidenkin tiedostomuotojen heikosta soveltumisesta esimerkiksi mobiililaitteille. Projektissa kehitettiin TIM-järjestelmää siten, että kokousdokumentit laaditaan TIM:iin.

Kokousdokumenttien laatimisen helpottamisen lisäksi projektin tavoitteena oli jatkokehittää TIM-järjestelmää. TIM-järjestelmään kehitettiin uusi ilmaisuvoimaisempi taulukkomuoto. Kokousdokumentteja varten laadituista toiminnoista tehtiin mahdollisimman yleiskäyttöisiä, jotta niitä voisi hyödyntää myös muuten kuin kokousdokumenttien yhteydessä.

Projektiraportti kuvaa Titus-projektin toteutunutta läpivientiä ja vertaa sitä suunniteltuun läpivientiin. Luku 2 kuvaa olennaiset dokumentissa käytetyt käsitteet. Luvussa 3 esitellään projektin kohderyhmä, tavoitteet ja muut tulokset. Luku 4 kuvaa projektiorganisaation käytössä olleet resurssit, kuten henkilöt, tilat, työkalut ja koulutukset. Luku 5 kuvaa käytänteet, joita noudattaen projekti vietiin läpi. Luvussa 6 kuvataan projektin tehtäväjakoa, tehtävien työmääriä ja projektiryhmän jäsenten vastuualueita. Luku 7 kuvaa projektissa käytettyä kehitysprosessia ja projektin toteutunutta aikataulua. Luvussa 8 kuvataan projektiin liittyviä riskejä, niiden hallintaa ja toteutumista.

Dokumentin laadinnassa on hyödynnetty Timantti-projektin projektiraporttia<sup>[1]</sup>. Titusprojektin muista dokumenteista on hyödynnetty projektisuunnitelmaa<sup>[2]</sup>, sovellusraporttia<sup>[3]</sup>, vaatimusmäärittelyä<sup>[4]</sup> sekä testaussuunnitelmia ja -raportteja<sup>[5], [6], [7], [8], [9], [10], [11] ja [12]<sub>.</sub></sup>

# <span id="page-8-0"></span>**2 Käsitteet**

Luvussa määritellään dokumentissa käytetyt olennaiset käsitteet.

#### <span id="page-8-1"></span>**2.1 Kohdealue**

Dokumentissa käytetään seuraavia kohdealueen käsitteitä:

- **Asiakohta** tai **listakohta** sisältää kaiken yksittäiseen asialistan kohtaan sisältyvän tiedon kokouskutsussa tai pöytäkirjassa esityksineen ja liitteineen sekä pöytäkirjassa päätöksineen.
- **Asialista** tai **esityslista** on kokouksessa käsiteltävien asiakohtien listaus, josta ilmenee kokouksessa käsiteltävät asiakohdat ja niiden alustava käsittelyjärjestys kokouksen alussa. Informaatioteknologian tiedekunnan tiedekuntaneuvostossa käytetään termiä asialista.
- **Kappale-editori** on TIMissä yksittäisen tekstikappaleen muokkaamiseen käytettävä tekstieditori.
- **Kokouskutsu** on asiakirja, jolla kokous kutsutaan koolle ja joka sisältää tiedon kokouksessa käsiteltävistä asiakohdista. Usein kokouskutsun yhteydessä välitetään asialista.
- **Liite** on erillinen dokumentti, joka olennaisilta osin liittyy tietyn asiakohdan käsittelyyn. Sen koko sisältöä ei ole tiedostomuodon tai sisällön laajuuden vuoksi mielekästä kirjata kokonaisuudessaan auki asialistaan tai pöytäkirjaan.
- **Pöytäkirja** on kokouskutsun pohjalta laadittu virallinen asiakirja, johon on kirjattu muun muassa kokouksen osanottajat, tehdyt päätökset ja keskeiset keskustelunaiheet. Pöytäkirjan järjestys noudattaa kokouksen käsittelyjärjetystä.
- **Pöytäkirjaote** on pöytäkirjasta otettu yksittäinen asiakohta päätöksineen ja liitteineen.
- **Taulukko** on esitysmuoto ja tietorakenne. Esitysmuodossa haluttu tieto esitetään riveittäin ja sarakkeittain.
- **Taulukkoeditori** on työkalu, jolla muokataan taulukkoa.
- **Taulukkomuoto** on tapa ilmaista taulukon esitysmuodon rakenne valitulla esityskielellä.
- **Tiedekuntaneuvosto** on tiedekunnan hallinnossa ylin päättävä elin.
- **TIM** on Jyväskylän yliopistossa kehitetty vuorovaikutteinen oppimisympäristö.
- **Vesileima** on tiedekuntaneuvoston kokousten pöytäkirjojen liitteisiin joka sivulle erikseen lisättävä tunniste, joka sisältää liitteen tunnistetiedot, mukaanlukien kokouksen päivämäärän, asiakohdan numeron ja liitteen numeron.

## <span id="page-8-2"></span>**2.2 Ohjelmointi- ja merkintäkielet**

Dokumentissa käytetään seuraavia projektille olennaisia ohjelmointi- ja merkintäkieliin liittyviä käsitteitä:

- **AngularJS** on JavaScript-pohjainen kehys yksisivuisten sovellusten kehittämiseen.
- **camelCase** viittaa tapaan nimetä esimerkiksi luokkia ja aliohjelmia lähdekoodissa siten, että nimen jokainen sana aloitetaan isolla kirjaimella.
- **CSS** on tyylitiedostokieli, jolla määritellään HTML:llä tehtyjen WWW-sivujen ulkoasu.
- **HTML** on WWW-sivujen laadintaan käytetty merkintäkieli.
- **JavaScript** on ohjelmointikieli, jota käytetään ensisijaisesti selainpuolen toiminnallisuuden lisäämiseen WWW-sivuille.
- **jQuery** on JavaScript-kirjasto, joka yksinkertaistaa selainpuolen ohjelmointia ja erityisesti dynaamisten verkkosivujen tekemistä.
- **JSDoc** on merkintäkieli, jolla dokumentoidaan JavaScript-lähdekoodia.
- **Makro** on TIM-järjestelmässä sääntö, jolla muutetaan syöte haluttuun muotoon.
- **Markdown** on merkintäkieli, jota TIM-dokumentit käyttävät.
- **Python** on yleiskäyttöinen ohjelmointikieli, jolla TIMin palvelinpuolen toiminnallisuus on pääosin kirjoitettu.
- **PEP8**[13] määrittelee Pythonia kirjoittaessa suositeltuja ohjeita ja sääntöjä.
- **SCSS** on CSS:ksi kääntyvä tyylitiedostokieli, jonka tarkoitus on laajentaa CSS:n ominaisuuksia.
- **Sphi[nx](https://www.python.org/dev/peps/pep-0008/)** on työkalu, jolla generoidaan luokkadokumentaatio Python-lähdekoodista.
- **TypeScript** on JavaScriptin laajennos, jonka ensisijainen tarkoitus on lisätä kieleen tuki tyypitykselle.
- **YAML** on tiedon tallentamiseen ja siirtämiseen tarkoitettu kieli.

#### **2.3 Työkalut ja tiedostomuodot**

<span id="page-9-0"></span>Dokumentissa käytetään seuraavia työkaluihin ja tiedostomuotoihin liittyviä käsitteitä:

- **AJAX** on joukko tekniikoita, joita hyödynnetään dynaamisia nettiselaimilla toimivia sovelluksia toteutettaessa.
- **Docker** on sovellus, jonka avulla ajetaan sovelluksia virtuaalisoidussa säilössä.
- **Flask** on Python-ohjelmointikielellä WWW-sovellusten luomista varten tehty ohjelmistokehys.
- **LaTeX** on tekstin ja matemaattisten kaavojen esittämiseen tarkoitettu ladontajärjestelmä. TIM-järjestelmä hyödyntää LaTeXia muuttaessaan dokumentteja PDF-tiedostoiksi.
- **PDF** on dokumenttien alustariippumattomaan esittämiseen tarkoitettu tiedostomuoto.
- **Plugin** tai **liitännäinen** on TIM-järjestelmän osa, joka lisää toiminnallisuutta dokumentteihin.
- **Preamble** (*johdanto*) on TIM-järjestelmässä pohjatiedosto, joka mahdollistaa koko kansion dokumenttien määritysten tekemisen kerralla. Preamblen sisältö lisätään kansiossa olevien dokumenttien alkuun aina, kun niitä tarkastellaan.
- **PyCharm** on erityisesti Python-kielen kirjoittamiseen käytetty ohjelmointiympäristö. Sitä käytetään myös TIMin kehittämiseen.

# **3 Tausta ja tavoitteet**

<span id="page-10-0"></span>Luvussa kuvataan Titus-projektin taustaa, tavoitteita ja projektin kohdealuetta. Lisäksi kuvataan, miten kehitetyn TIM-järjestelmän toiminnot toteutuivat ja kuinka projektin oppimistavoitteet täyttyivät suunnitelmaan verrattuna. Lisäksi luetellaan muut projektissa laaditut dokumentit.

Projektille asetetut tavoitteet toteutuivat sovelluksen osalta. Myös oppimistavoitteet toteutuivat pääosin. Suunnitellut dokumentit ja muut tulokset saatiin valmiiksi ja niistä suurimpaan osaan tehtiin vastaavan ohjaajan suosittelemat parannukset.

#### **3.1 Kohderyhmien tarpeet**

<span id="page-10-1"></span>IT-tiedekunnan tiedekuntaneuvoston esityslistojen ja pöytäkirjojen laadintaprosessissa käytetään useita erilaisia työkaluja. Lisäksi dokumenttien tarkastelu on vaikeaa johtuen suurista määristä erillisiä liitteitä ja joidenkin tiedostomuotojen heikosta soveltumisesta esimerkiksi mobiililaitteille. Tarkemmin laadintaprosessia kuvataan projektin vaatimusmäärittelydokumentissa<sup>[4]</sup>.

Titus-projektissa TIM-järjestelmään kehitetyillä ominaisuuksilla suoraviivaistettiin ITtiedekunnan tiedekuntaneuvoston kokouskutsujen ja pöytäkirjojen laadintaprosessia. Useita nykyisessä prosessissa kä[yte](https://tim.jyu.fi/view/kurssit/tie/proj/2018/titus/dokumentit/vaatimusmaarittely)ttyjä työkaluja voidaan korvata TIM-järjestelmällä siten, että dokumentit laaditaan suoraan TIM-järjestelmään. Samalla voidaan helpottaa dokumenttien tarkastelua upottamalla nykyiset erilliset liitteet dokumentteihin sekä tukemalla katselua mobiililaitteilla dokumenttien paremman skaalautuvuuden kautta.

Toinen projektin päämäärä oli TIM-järjestelmän kehittäminen. Kehittäminen tapahtui IT-tiedekunnan tiedekuntaneuvoston tarpeiden kontekstissa, mutta TIM:in ominaisuuksista pyrittiin tekemään mahdollisimman yleiskäyttöisiä siten, että kehitystyö hyödyttäisi tiedekuntaneuvoston ohella myös TIM:in käyttäjiä laajemminkin. Kehitettyjä ominaisuuksia kuvataan tarkemmin luvussa 3.2.

#### **3.2 Tavoitteet sovelluksen osalta**

<span id="page-10-2"></span>Titus-projektissa kehitettiin TIM-sovellusta siten, että se sopii aiempaa paremmin kokouskutsujen ja pöytäkirjojen laadintaan sekä niiden liitteiden tarkasteluun. Esitutkimuksen havaintojen pohjalta valitut TIM-järjestelmään kehitettävät toimintokokonaisuudet olivat PDFliitteiden upottaminen dokumentteihin, leimaaminen ja yhdistäminen, pöytäkirjaotteiden ottaminen ja kokouskutsun muuttaminen pöytäkirjapohjaksi. Lisäksi TIM-järjestelmän kaikkien käyttäjien palvelemiseksi haluttiin uusi taulukkoliitännäinen ja taulukkoeditori. Kaikki nämä toimintokokonaisuudet toteutettiin projektissa, joten sovellukselle asetetut tavoitteet täyttyivät.

Merkittävimmät jatkokehitykseen sovitut toiminnallisuudet olivat taulukoiden osalta laajemmat mahdollisuudet taulukon rakenteen muokkaamiseen taulukkoeditorissa, taulukkolaskentaominaisuudet ja taulukkoliitännäisen oliomaisempi toiminta. Liitteiden yhdistämistoiminnon tulisi näyttää lista yhdistettävistä liitteistä. Pöytäkirjojen laatimisessa asiakohtaiset läsnäolotaulukot tulisi generoida automaattisesti pöytäkirjan alun koko kokouksen läsnäolotaulukon pohjalta. Lisäksi jatkokehityksessä pitää korjata toiminnoista yksittäisiä virheitä ja käytettävyysongelmia.

Tavoitteita ja niiden toteutumista kuvataan tarkemmin sovellusraportissa<sup>[3]</sup> ja vaatimusmäärittelyssä<sup>[4]</sup>.

## **3.3 Tavoitteet oppimisen osalta**

<span id="page-11-0"></span>Jokainen projektiryhmän jäsen määritteli projektisuunnitelmassa[2] oppimistavoitteensa seuraavasti:

- Matti Leinonen halusi oppia lisää WWW-sovelluksista sekä niiden kehittämisessä käytettävistä teknologioista, kuten JavaScriptistä (TypeScriptis[tä\)](https://tim.jyu.fi/view/kurssit/tie/proj/2018/titus/dokumentit/projektisuunnitelma) ja Pythonista. Leinonen halusi oppia myös projektin hallinnan käytänteitä, joiden avulla työskentely saadaan pidettyä tarkoituksenmukaisena ja koko ajan etenevänä.
- Ronja Lindholm halusi oppia uutena asiana palaverityöskentelyä ja projektitoimintaa yleisesti. Tavoitteena oli myös oppia uusia tekniikoita ja ohjelmointikieliä, kuten TypeScript ja Sass. Lisäksi ennestään jo hieman tutut ohjelmointikielet tuli olla paremmin hallussa kurssin loppupuolella.
- Visa Naukkarinen halusi saada kokemusta laajan järjestelmän kehittämisestä projektimuotoisesti ja erityisesti siihen kuuluvasta ryhmätyöstä. Lisäksi tavoitteena oli oppia WWW-sovellusten kehittämistä TypeScriptillä ja AngularJS:llä.
- Rami Pasanen halusi oppia projektimuotoista työskentelyä ryhmässä, projektin hallintaa ja ryhmän johtamista sekä raportointia. Toissijaisena tavoitteena oli WWWteknologioiden osaamisen syventäminen.
- Enni Stylman halusi oppia ymmärtämään sovelluskehitystä ja sovellusten suunnittelua prosessina laajemmin ja syvemmin. Tavoitteena oli oppia uusia ohjelmointikieliä ja pyrkiä syventämään jo aiempaa osaamista. Henkilökohtaisena haaveena oli myös löytää omia vahvuuksia ja oma paikka it-alan osaamiskentältä.

Jäsenten oppimistavoitteet täyttyivät seuraavasti:

- Matti Leinosen oppimistavoitteet toteutuivat projektin kuluessa tyydyttävästi. Eniten uutta Leinonen oppi TypeScriptistä ja AngularJS:stä. Projektin hallinnan toteuttamisen seuraaminen ja siihen osallistuminen toivat myös uutta näkemystä projektiluontoiseen työskentelyyn.
- Ronja Lindholmin oppimistavoitteet toteutuvat erinomaisesti. Tavoitteissa mainittujen ohjelmointikielien lisäksi Lindholm oppi Python-ohjelmointikieltä ja AngularJS:ää. Sass ei ollut kovinkaan paljon käytössä kehitystyössä, sillä tyylimäärityksiä tuli lisättyä suhteellisen vähän. TypeScriptiä puolestaan tuli käytettyä sitäkin enemmän. Mielenkiintoista oli myös oppia lisää pariohjelmoinnista ja uusista ohjelmistotyökaluista, kuten PyCharm, GitLab ja SmartGit.
- Visa Naukkarisen alkuperäiset oppimistavoitteet toteutuivat vain osittain, mutta projekti toi myös odottamattomia uusia hyötyjä. TIM-kehitys antoi hyvin kokemusta laajan ja monimutkaisen järjestelmän kehittämisestä projektiryhmässä, mutta itse toteutuksen osalta WWW-kehityksen ja ryhmäohjelmoinnin rooli jäi vähäiseksi projektin työnjaon ja irrallisten osa-alueiden vuoksi. Toisaalta isojen moduulien toteutus itsenäisesti toi kuitenkin Naukkariselle paljon uutta osaamista Python-kehityksessä.
- Rami Pasasen osalta oppimistavoitteet toteutuivat. Projektipäällikkönä hän sai kokemusta projektin hallinnasta ja seurannasta, projektimuotoisesta ryhmätyöskentelystä, ryhmän johtamisesta sekä raporttien ja tilakatsauksien laadinnasta. Lisäksi

Pasanen syvensi omaamistaan WWW-teknologioista, sekä erityisesti palvelinpuolen Python-ohjelmoinnista ja selainpuolella TypeScriptista ja AngularJS:stä.

• Enni Stylmanin osalta oppimistavoitteet toteutuivat enimmäkseen. Sovelluskehityksen prosessi tuli projektin aikana tutummaksi, joskaan sovellusten suunnittelun prosessia ei kovinkaan syvällisesti päässyt projektin aikana pohtimaan. Stylmanin tavoitteena oli oppia uusia ohjeilmointikieliä, ja projektissa hän pääsi käyttämään TypeScriptiä ja Pythonia. Ohjelmointikokemus jäi kuitenkin suunniteltua ja toivottua pienempään rooliin.

## **3.4 Projektin tulokset**

<span id="page-12-0"></span>Projektissa kehitettiin seuraavat tulokset:

- **Ajankäyttöraportti** kuvaa projektin jäsenten ajankäytön tehtävittäin.
- **Jatkokehittäjän ohjeissa** kuvataan, miten sovellus teknisesti toimii sekä mitä lähdekooditiedostoja ja luokkia sovellukseen liittyy.
- **Käyttöohjeissa** kuvataan, miten kehitettyä sovellusta käytetään.
- **Lisenssisopimuksella** projektiryhmä sitoutui sijoittamaan projektissa kirjoittamansa lähdekoodin The MIT License -lisenssin<sup>[14]</sup> alaisuuteen, sekä projektin dokumentit ja muun materiaalin Creative Commons Attribution 4.0 International -lisenssin<sup>[15]</sup> alaisuuteen.
- **Lähdekoodi** sisältää sovellusta varten ki[rjoi](https://opensource.org/licenses/MIT)tetun ohjelmakoodin.
- **Palaverien dokumentit** sisältävät esityslistat ja pöytäkirjat, joissa kerrotaan pa[lave](https://creativecommons.org/licenses/by/4.0/)reissa käsitellyt ja päätetyt asiat.
- **Projektiraportti** kuvaa projektin toteutuneen läpiviennin, eri osa-alueiden tavoitteiden toteutumisen sekä toteutuman ja suunnitelman eroja ja syitä.
- **Projektisuunnitelmassa** kuvataan projektin taustoja ja tavoitteita sekä aikataulua ja käytänteet, joita noudattaen projekti aiottiin viedä läpi.
- **Sovellusraportti** kuvaa sovelluksen rakennetta, tavoitteiden ja vaatimusten toteutumista sekä toteutusratkaisuja ja jatkokehitysideoita.
- **Sähköpostiarkistot** sisältävät projektin aikana projektin molemmille sähköpostilistoille lähetetyt viestit.
- **Testaussuunnitelmat** kuvaavat, miten sovelluksen ominaisuuksia testattiin
- ja miten testauskerrat suoritettiin.
- **Testausraportit** kuvaavat testauskertojen tuloksia sekä mahdollisia testauksessa havaittuja virheitä ja huomioita.
- **Tilakatsauksissa** kuvataan projektin tilaa kullakin viikolla.
- **Vaitiolosopimuksella** jokainen ryhmän jäsen sitoutui pitämään tiedekunnan kokousdokumenttien luottamukselliset tiedot sekä kehityksen aikana nähdyt tietojärjestelmän henkilötiedot salassa.
- **Vaatimusmäärittely** kuvaa ja priorisoi tiedot ja toiminnot, jotka kehitettävän sovelluksen haluttiin tarjoavan käyttäjille. Lisäksi vaatimusmäärittely sisältää kuvaukset ja työnkulkukaaviot IT-tiedekunnan tiedekuntaneuvoston kokousdokumenttien laadintaprosessin projektia edeltävästä tilasta ja tavoitetilasta projektin jälkeen.

Luokkadokumentaatiota ei generoitu, sillä projektiryhmän kehittämän koodin eristäminen TIM-järjestelmän valmiista koodista katsottiin teknisesti liian vaikeaksi. Muilta osin projektin tulosten toteuma vastasi suunnitelmaa.

# <span id="page-13-0"></span>**4 Resurssit**

Luvussa kuvataan projektiin osallistuneet henkilöt sekä projektiryhmän käytettävissä olleet tilat, laitteet ja työkalut. Myös projektiryhmälle järjestetyt perehdytykset kuvataan ja niiden hyödyllisyyttä arvioidaan. Projektiorganisaation ja resurssien osalta toteuma vastasi suunnitelmaa.

#### <span id="page-13-1"></span>**4.1 Projektiorganisaatio**

Projektiorganisaation osalta toteuma vastasi suunnitelmaa. Organisaatio koostui projektiryhmästä, tilaajan edustajista ja ohjaajista. Projektiryhmään kuuluivat Matti Leinonen, Ronja Lindholm, Visa Naukkarinen, Rami Pasanen ja Enni Stylman.

Sovelluksen tilaajana oli Jyväskylän yliopiston informaatioteknologian tiedekunta, jonka edustajia olivat Eija Hatanpää, Jaana Markkanen ja Vesa Lappalainen. Hatanpää ja Markkanen edustivat tiedekunnan kokousdokumenttien laatijoita, kun taas Lappalainen oli kokousdokumenttien lukijan ohella myös tilaajan teknisen puolen edustaja.

Projektin vastaavana ohjaajana toimi Jukka-Pekka Santanen. Teknisenä ohjaajana oli Mika Lehtinen, joka avusti projektiryhmää erityisesti TIM:in kehitykseen liittyvissä asioissa.

Projektin sidosryhmiä olivat käytettävyysasiantuntija Johanna Silvennoinen sekä projektiviestintäkurssin opettajat Hanna Kivimäki ja Kati Rantala-Lehtola. Jyväskylän yliopiston ATK-lähituki vastasi projektiryhmän tietokoneiden ja niihin liittyvien sovellusten asentamisesta ja toimintakunnossa pitämisestä.

#### <span id="page-13-2"></span>**4.2 Tila ja laitteet**

Projektiryhmällä oli käytössä huone Ag C225.3. Huoneessa oli viisi tietokonetta, joissa oli kaikissa Windows 10 -käyttöjärjestelmä.

Muita käytettävissä olevia tiloja olivat taukohuone, jonne yliopisto kustansi kahvit, teet ja mehut projektin ajaksi. Kokoushuone Ag C226.1 oli varattavissa palavereita varten. Projektiryhmällä oli projektin ajan käytettävissään rajaton tulostuskiintiö yliopiston Print it -palveluun projektin tulosten tulostamista varten.

Tilojen ja laitteiden osalta toteuma vastasi suunniteltua.

#### <span id="page-13-3"></span>**4.3 Kehitys- ja dokumentointityökalut**

Projektissa hyödynnettiin suunnitelman mukaisesti seuraavia kehitys- ja dokumentointityökaluja:

- Projektin dokumentit laadittiin TIM-ympäristöön.
- Versiohallintaan käytettiin Gitiä GitLab-palvelua hyödyntäen.
- Projektin työtunneista pidettiin kirjaa Excel-pohjaisella työajankirjaussovelluksella.
- Projektisuunnitelmassa ja -raportissa esitetyt Gantt-kaaviot laadittiin GanttProjectsovelluksella.
- Projektiryhmän jäsenet saivat opiskelijalisenssin PyCharm-kehitysympäristöön, jolla TIMin kehitys ja testaus pääosin tapahtuivat.

Kokousdokumenttien laadintaprosessia kuvaavat työnkulkukaaviot laadittiin selainpohjaisella draw.io-sovelluksella, joka on käytettävissä osoitteessa https://www.draw.io. Myös dokumenteissa olevia kaavioita laadittiin kyseisellä sovelluksella. draw.io ei ollut mukana projektisuunnitelmassa.

Sovelluksessa hyödynnetään palvelinpuolella PDFtk-työkalua PDF-tiedostojen leimaamiseen ja yhdistämiseen. Selainpuolella käytetään jQuery-kirjastoa ja AngularJS-kehystä.

#### <span id="page-14-0"></span>**4.4 Perehdytykset**

Sovellusprojektin rinnalla järjestettyyn oheiskurssiin *Sovellusprojektin hallintaa, viestintää ja työkaluja* (TIES412, 1 op) sisältyivät seuraavat perehdyttävät luennot:

- Aloitusluento (2t),
- Versiohallinta (2t),
- Vaatimusmäärittely (2t),
- Projektin suunnittelu ja hallinta (4t),
- Käytettävyyspäivä (6t) sekä
- Tekijänoikeus ja sopimukset (3t).

Projektiryhmän jäsenet Naukkarista ja Leinosta lukuunottamatta osallistuivat myös *XY-HI004 Projektiviestintä IT-alalla* -oheiskurssille, jolla perehdyttiin projektissa tarvittaviin viestintä- ja vuorovaikutustaitoihin. Leinonen oli mukana kurssin ensimmäisissä tapaamisissa, mutta jätti kurssin kesken.

Lisäksi projektin tekninen ohjaaja Mika Lehtinen piti projektiryhmälle kahden tunnin perehdytyksen TIM-järjestelmän kehittämiseen maanantaina 5.2.2018. Perehdytyksessä käsiteltiin pintapuolisesti TIM-järjestelmän rakennetta ja käytettyjä ohjelmointikieliä. Perehdytys koettiin hyödylliseksi ja oikeastaan pakolliseksi, jotta kehityksessä päästiin alkuun.

Projektiryhmälle järjestetyt luennot ja perehdytykset vastasivat suunnitelmaa. Luennoista projektin kannalta hyödyllisiksi koettiin *Aloitusluento*, *Vaatimusmäärittely* sekä *Projektin suunnittelu ja hallinta*. Tekijänoikeusluento ei varsinaisesti edistänyt projektia, mutta sisälsi muuten hyödyllistä tietoa. Versiohallintaluennolle osallistuivat vain Lindholm ja Stylman, sillä muut projektiryhmän jäsenet kokivat osaavansa versiohallintatyökalujen käytön. Lindholm ja Stylman eivät kuitenkaan kokeneet luentoa hyödylliseksi, sillä projektiryhmä oli ehtinyt aloittaa Gitin käytön ja siten perehtyä Gitin käyttöön jo ennen luentoa. Luento järjestettiin siten liian myöhään toteutuksen jo alettua. Lisäksi Stylmanin mukaan luento keskittyi liiaksi Gitin käyttöön komentorivin kautta, kun hän käytti Gitiä teknisen ohjaajan ohjeistamana SmartGit-käyttöliittymän kautta.

Käytettävyyspäivää ei koettu erityisen hyödylliseksi. Se tosin olisi voinut olla hyödyllinen, mikäli käyttöliittymä olisi ollut projektissa suuremmassa roolissa. Projektissa sovelluksen käyttöliittymässä lähinnä muokattiin kevyesti jo olemassaolleita elementtejä, joten käytettävyyspäivällä ei ollut merkittävästi annettavaa projektille. Tilaajan tekninen edustaja oli joissain asioissa myös eri mieltä käytettävyysasiantuntijan kanssa.

*XYHI004 Projektiviestintä IT-alalla* -kurssilla projektiryhmälle annettiin hyödyllisiä vuorovaikutusideoita. Erityisesti toisten projektiryhmien kanssa keskusteleminen projektin hallinnasta oli hyödyllistä. Projektiryhmä sai keskustelun kautta idean siirtää tilaajan teknisen edustajan kanssa kahden kesken käydyissä keskusteluissa esille tulleiden vaatimusten käsittelyn palavereihin, jolloin vaatimuksia pystyttiin hallitsemaan paremmin ja ne tulivat koko projektiorganisaation tietoon. Projektiviestintäkurssiin sisältyi tosin myös työtä, jota ei koettu

kovin hyödylliseksi. Tällaisia olivat vuorovaikutukseen liittyvät kirjoitelmat. Kirjoitelmat tosin auttoivat pohtimaan ja huomioimaan projektiin liittyviä vuorovaikutusasioita. Toisaalta ne toivat myös lisää työtä, joka ei suoraan hyödyttänyt projektia taikka muita opintoja.

## **5 Käytänteet**

<span id="page-16-0"></span>Luvussa kerrotaan projektin läpiviennissä noudatetut käytänteet liittyen tiedotukseen, palavereihin, päätöksentekoon, versiointiin, lähdekoodin ja dokumenttien kehitykseen, sekä tiedostojen ja hakemistojen nimeämiseen. Lisäksi analysoidaan käytänteiden toteutumista suunnitelmaan verrattuna ja käytänteiden tuomia hyötyjä.

Projektin käytänteet toteutuivat pitkälti suunnitelman mukaisesti. Merkittävin ero suunnitelmaan verrattuna oli projektin alkuvaiheessa päätöksenteko palavereiden ulkopuolella. Myös tiedotuksessa oli ero, sillä sähköpostin sijasta käytettiin enemmän TIM-järjestelmän keskustelusivua ja palavereita. Kommunikointi tilaajan edustajien kanssa ei aina toiminut toivotusti. Muilta osin käytäntöjen toteumat vastasivat suunnitelmaa tai poikkesivat suunnitelmasta vain vähän.

#### **5.1 Tiedotus**

<span id="page-16-1"></span>Projektiorganisaatiota varten luotiin oma sähköpostilista titus@korppi.jyu.fi. Sen kautta tiedotettiin sellaisista projektin läpivientiin liittyvistä asioista, jotka olivat merkittäviä projektiryhmän lisäksi muulle organisaatiolle, kuten esimerkiksi tilaajan edustajille. Lisäksi sähköpostilistaa pystyttiin käyttämään tilaajan edustajien tavoittamiseen esimerkiksi tilaajan toiveita koskevan lisätiedon kysymistä varten. Listalle lähetetyt viestit ovat nähtävissä arkistossa osoitteessa https://korppi.jyu.fi/kotka/servlet/list-archive/titus/. Listalla olevat sähköpostiosoitteet löytyvät osoitteesta https://korppi.jyu.fi/kotka/servlet/list-archive/titus

Sähköpostilista titus\_opetus@korppi.jyu.fi perustettiin projektiryhmän, ohjaajien ja tilaajan teknisen e[dustajan käyttöön. Listaa käytettiin sellaiseen viestintään, joka ei](https://korppi.jyu.fi/kotka/servlet/list-archive/titus/) ollut tilaajan muiden edustajien kannalta olennaista. Li[stalla viestittiin esimerkiksi kurssin suorittamisen](https://korppi.jyu.fi/kotka/servlet/list-archive/titus/dist.html) yksityiskohtiin ja sovelluksen toteutusratkaisuihin liittyvistä asioista. Listalle lähetetyt viestit ovat nähtävissä arkistossa osoitteessa https://korppi.jyu.fi/kotka/servlet/list-archive/titus\_op Listalla olevat sähköpostiosoitteet löytyvät osoitteesta https://korppi.jyu.fi/kotka/servlet/list-arch

Projektipäällikkö laati viikoittain projektin tilakatsauksen, jossa kerrottiin projektin tehtävien ja sovelluksen tilasta, etenemisestä [ja muutoksista edelliseen tilakatsaukseen verrattuna.](https://korppi.jyu.fi/kotka/servlet/list-archive/titus_opetus/) Lisäksi tilakatsauksessa tuotiin esille asioita, jotka h[idastivat projektiryhmän työskentelyä.](https://korppi.jyu.fi/kotka/servlet/list-archive/titus_opetus/dist.html) Kunkin tilakatsauksen valmistumisesta tiedotettiin projektiorganisaatiota sähköpostilistalle titus@korppi.jyu.fi. Tilakatsaukset sijoitettiin projektin TIM-kansiossa sijaitsevaan alikan- ${\rm sioon}$  Dokumentit/Tilakatsaukset $^{[16]}.$ 

Projektiryhmä tiedotti projektiorganisaatiota kaikista projektin läpivientiin liittyvistä muutoksista tai toimenpiteistä, joilla oli merkitystä projektiryhmän tulosten valmistumiseen. Tiedotus tehtiin viikottaisessa tilakats[auk](https://tim.jyu.fi/view/kurssit/tie/proj/2018/titus/dokumentit/tilakatsaukset)sessa tai kiireellisissä tilanteissa sähköpostilla. Projektiryhmä tiedotti myös sellaisista kohtaamistaan ongelmista ja haasteista, joiden koettiin hidastavan projektia ja joihin muulla projektiorganisaatiolla olisi voinut olla ratkaisu. Tarvittaessa projektiryhmä kävi kysymässä apua tai tarkennusta asioihin myös kasvotusten tilaajien edustajien tai ohjaajien työhuoneista.

Toisinaan tiedottamiseen käytettiin myös TIM-järjestelmää. Projektin TIM-kansioon luotiin erillinen keskustelusivu<sup>[17]</sup>, jota käytettiin projektiryhmän ja tilaajan teknisen edustajan väliseen viestintään. Tarvittaessa TIM-kansioon luotiin myös muita dokumentteja, joissa kuvattiin tarkemmin projektin tiettyjen tulosten kehitystä tai kehittämisessä kohdattuja ongelmia. Näistä muista dokumenteista tiedotettiin erikseen sähköpostilistalla, keskustelusivulla tai palavereissa.

Ryhmän sisäinen viestintä tapahtui pääasiassa kasvotusten projektihuoneessa sekä WhatsApp-ryhmässä. Osa ryhmän sisäisestä kommunikaatiosta hoidettiin myös TIMsivujen välityksellä, erityisesti jos jonkin tiedon halutaan säilyvän pitkään. Ryhmällä oli TIMissä ajankohtaisia tehtäviä kuvaava sivu, ja lisäksi ryhmän jäsenet lisäsivät dokumentteihin kommentteja. Projektiryhmä järjesti viikoittain sisäisiä palavereita, joissa asioita käytiin yhdessä läpi. Lisäksi ryhmän jäsenet työskentelivät usein samanaikaisesti projektihuoneessa, jolloin asioista tuli viestittyä kasvotusten.

Kommunikoidessaan tilaajan edustajien ja ohjaajien kanssa projektiryhmän jäsenet pyrkivät lähettämään viestinsä sähköpostilistoille, jotta viestit tulevat koko projektiryhmän ja tarvittaessa myös koko projektiorganisaation tietoisuuteen. Tilaajan edustajien ja ohjaajien pyyntöihin ja kysymyksiin vastattiin kahden arkipäivän sisällä. Jos tarkka vastaaminen vaati esimerkiksi tiedonhakua tai muuta tehtävää, jota ei saatu tehtyä kahdessa arkipäivässä, projektiryhmä vastasi pyyntöön ja kertoi arvioidun ajankohdan, jolloin vastaaminen on mahdollista. Tilaajan edustajat ja ohjaajat pyrkivät vastaavasti vastaamaan projektiryhmän pyyntöihin ja kysymyksiin kahden arkipäivän sisällä.

Projektissa noudatetut tiedotuskäytänteet vastasivat suurelta osin suunniteltua. Sähköpostilistaa käytettiin tilaajan edustajien kanssa kommunikointiin odotettua vähemmän. Sen sijaan projektille luotiin keskustelusivu TIM-järjestelmään, jonka kautta keskustelua käytiin. Lisätietoa tilaajan toiveista ei myöskään pyydetty sähköpostitse, vaan palavereissa. Usein tämä johtui siitä, että kysyttävät asiat olivat verrattain monimutkaisia, joten niitä olisi ollut vaikea pukea ymmärrettävästi kirjoitettuun tekstimuotoon.

Ryhmän sisäiseen viestintään ei käytetty sähköpostia lainkaan, sillä TIM-järjestelmän kommentointitoiminto ja WhatsApp koettiin sopivammiksi. Ryhmän sisäinen kommunikointi oli toimivaa ja tehokasta.

Kokonaisuutena projektin tiedotuskäytänteet koettiin toimiviksi. Erityisesti viikoittaiset tilakatsaukset, joista osa käytiin palaverien yhteydessä läpi, helpottivat projektin tilan ja ongelmakohtien hahmottamista ja korjausten tekemistä.

Tilaajan edustajien kommunikointi ryhmään päin oli pääosin toimivaa, mutta koettiin joskus ongelmalliseksi. Vastaukset sähköposteihin tulivat joskus kahta päivää suuremmalla viiveellä, ja palavereissa sovittuja viestintätoimenpiteitä ei aina suoritettu seuraavaan palaveriin mennessä. Lisäksi TIM-järjestelmään luodun keskustelusivun käyttö vaatimusten esilletuontiin koettiin ongelmalliseksi, sillä projektiryhmä ei aina saanut viesteistä täysin selville, mitä ryhmän pitäisi toteuttaa. Vaatimukset olisivat todennäköisesti tulleet selville helpommin, jos ne olisi tuotu esille palavereissa. Tämä olisi tosin saattanut vaatia tiiviimpää väliä palavereiden pitämiselle, jotta vaatimukset oltaisiin saatu tietoon tarpeeksi nopeasti.

Teknisen ohjaajan kanssa ryhmä hoiti lähes kaiken kommunikoinnin kasvokkain, sillä teknisen ohjaajan työhuone oli ryhmän työhuoneen vieressä. Huomiot koodiin tehtävistä parannuksista tekninen ohjaaja kirjasi GitLabiin. Toteutusratkaisuista keskusteltiin myös projektin TIM-sivulla siten, että viestit olivat sekä teknisen ohjaajan että tilaajan teknisen edustajan nähtävissä. Vastaavan ohjaajan kanssa kommunikointi hoidettiin pääosin sähköpostilla ja palavereissa. Lisäksi dokumentteihin liittyvistä epäselvyyksistä käytiin kysymässä neuvoa suoraan vastaavan ohjaajan työhuoneesta. Kommunikointi ohjaajien kanssa koettiin sujuvaksi, ja sähköposteihin vastattiin molemmin puolin alle kahdessa arkipäivässä.

#### **5.2 Palaverit**

<span id="page-18-0"></span>Projektin palaverit järjestettiin pääosin keskiviikkona tai torstaina keskipäivällä. Helmikuussa palavereita pidettiin viikon välein, jotta tilaajan alustavat tarpeet ja haasteet saatiin selville. Myöhemmin palavereita pidettiin pääosin vain joka toinen viikko, koska projektiryhmän aika meni enemmän itse toteutukseen kuin tilaajien tarpeiden selvittämiseen.

Kussakin palaverissa oli edustus jokaiselta projektiorganisaation osapuolelta, joten palaverit olivat päätösvaltaisia. Paikalla oli siten vähintään yksi edustaja projektiryhmästä, yksi tilaajien edustaja ja vastaava ohjaaja. Palaverin esityslista täytyi toimittaa projektiorganisaatiolle vähintään 24 tuntia ennen palaverin alkua, jotta palaveri oli laillinen. Yhtä palaveria lukuunottamatta tämä toteutui, sillä esityslista lähetettiin kerran tunnin myöhässä. Palaveri kuitenkin sovittiin lailliseksi.

Palaverissa valittiin projektiryhmän jäsenistä puheenjohtaja ja sihteeri. Jokainen projektiryhmän jäsen toimi projektin aikana kahdesti kerran molemmissa tehtävissä. Sihteeri laati palaverin esityslistan ja toimitti sen projektiorganisaatiolle ajoissa. Puheenjohtaja ohjasi palaverin keskustelua esityslistan mukaan.

Sihteeri kirjasi muistiin palaverissa keskustellut asiat ja erityisesti sovitut päätökset sekä kirjoitti niistä pöytäkirjan. Pöytäkirja toimitettiin puheenjohtajalle tarkastettavaksi. Puheenjohtaja toimitti kunkin jäsenen laatiman ensimmäisen pöytäkirjan huomioidensa kera edelleen vastaavalle ohjaajalle tarkastettavaksi. Puheenjohtajan ja mahdollisten vastaavan ohjaajan palautteiden jälkeen sihteeri teki pöytäkirjaan vaaditut korjaukset ja toimitti pöytäkirjan koko projektiorganisaatiolle.

Puheenjohtaja toimitti kunkin jäsenen ensimmäisen pöytäkirjan vastaavalle ohjaajalle viimeistään kolme arkipäivää palaverin jälkeen. Sihteeri toimitti valmiin ja parannellun pöytäkirjan projektiorganisaatiolle viimeistään kahdessa arkipäivässä saatuaan palautteen puheenjohtajalta, ohjaajalta tai muilta projektiorganisaatioon kuuluvilta. Pöytäkirja hyväksyttiin seuraavassa palaverissa. Mikäli pöytäkirja hyväksyttiin palaverissa korjauksin, pöytäkirjaa muokattiin ja siitä julkistettiin uusi versio sähköpostilistalle.

Palavereiden käytänteiden toteuma vastasi suunniteltua lukuunottamatta yhtä palaveria, jonka esityslista lähetettiin myöhässä. Myös palavereiden aikataulu piti hyvin. Yksi palaveri kesti neljä tuntia, mutta muuten palaverit pidettiin alle kahden tunnin pituisina.

## **5.3 Lähdekoodi ja dokumentaatio**

<span id="page-18-1"></span>Lähdekoodissa noudatettiin TIM-järjestelmän kehittäjille laaditussa TIMin koodikäytänteet -dokumentissa<sup>[18]</sup> määriteltyjä käytänteitä. Lähdekoodin ja kommentoinnin osalta toteuma vastasi suunnitelmaa.

Python-koodissa noudatettiin luvussa 2.2 mainittua PEP8-tyyliohjetta<sup>[13]</sup>. Aliohjelmiin määriteltiin para[metr](https://tim.jyu.fi/view/tim/TIMin-kehitys/Koodikaytanteet)ien ja paluuarvon tyypit. Luokkadokumenttien generaattoria ei erikseen huomioitu, vaan sen oletettiin ymmärtävän PEP8-ohjeen mukaista dokumentaatiota.

TypeScriptin ja AngularJS:n osalta noudatettiin camelCase-nimeämist[yyli](https://www.python.org/dev/peps/pep-0008/)ä. AngularJS:n ominaisuuksia suosittiin tavallisen JavaScriptin tai jQueryn ominaisuuksien sijaan. Esimerkiksi AJAX-pyynnöissä käytettiin AngularJS:n \$http-palvelua. TypeScript-koodi kommentoitiin JSDocin mukaisesti.

Kaikki luokat, aliohjelmat ja metodit kommentoitiin. Sekä koodi että kommentit kirjoitettiin englanniksi. Koodiin ei jäänyt kehitysympäristön antamia virheilmoituksia eikä varoituksia.

## **5.4 Lähdekoodin versiohallinta**

<span id="page-19-0"></span>Lähdekoodin versiohallintaan käytettiin Gitiä GitLab-alustalla. Gitin käytössä noudatettiin TIMin koodikäytänteet -dokumentissa<sup>[18]</sup> määriteltyjä käytänteitä. Erityisesti commit-viestit kirjoitettiin imperatiivimuodossa, lukuunottamatta ensimmäistä projektissa tehtyä committia, jonka viesti kirjoitettiin väärässä muodossa.

Kehitys tapahtui titus-haarassa, joka [on](https://tim.jyu.fi/view/tim/TIMin-kehitys/Koodikaytanteet) haara (engl. *fork*) angular-refactor-haarasta. Lähdekoodi löytyy osoitteesta https://gitlab.com/Rampastring/tim.

Lähdekoodit päivitettiin timdevs02.it.jyu.fi -osoitteessa sijainneeseen testausympäristöön aina, kun projektin tavoitteissa määriteltyjä ominaisuuksia oli toteutettu tai valmiiksi toteutettuihin ominaisuuk[siin oli tehty merkittäviä testattavia muu](https://gitlab.com/Rampastring/tim)toksia.

Versiohallinnan osalta toteuma vastasi suunniteltua suurimmalta osalta. Yksi commit-viesti oli virheellinen. Suunnitelman mukaan jokainen projektiryhmän jäsen sai myös tarvittaessa luoda omia kehityshaarojaan, joiden koodi olisi toimintojen valmistuttua liitetty titushaaraan. Näitä kehityshaaroja ei projektin aikana luotu yhtään, vaan kehitys tapahtui suoraan titus-haarassa. Tästä ei aiheutunut projektin aikana ongelmia, mutta se olisi voinut aiheuttaa ongelmia, jos projektiryhmässä olisi ollut enemmän jäseniä tai useampi jäsen olisi työstänyt samoja toimintoja.

## **5.5 Dokumenttien versiointi**

<span id="page-19-1"></span>Dokumenttien versioinnissa käytettiin kolmiportaista numerointia. Viimeistä numeroa käytettiin ryhmän sisäiseen numerointiin, toista numeroa ryhmän ulkopuolelle (ohjaajille tai tilaajan edustajille) julkistettaviin versioihin ja ensimmäistä numeroa hyväksyttyihin versioihin. Ryhmän sisäinen numerointi alkoi versiosta 0.0.1, ja viimeistä numeroa kasvatettiin aina yhdellä uudessa sisäisessä versiossa. Ensimmäinen projektiorganisaatiolle julkistettu versio numeroitiin 0.1.0. Keskimmäistä numeroa kasvatettiin yhdellä aina, kun projektiorganisaatiolle julkistettiin uusi versio dokumentista. Ensimmäinen hyväksytty versio numeroitiin 1.0.0, ja uusien hyväksyttyjen versioiden yhteydessä kasvatettiin toista numeroa. Esimerkiksi toisen hyväksytyn version numero oli 1.1.0, ja kolmannen 1.2.0.

Toteuman ja suunnitelman osalta versioinnissa oli pieni ero. Suunnitelman mukaan toista numeroa olisi kasvatettu aina, kun dokumentista julkaistiin uusi versio projektiryhmän ulkopuolelle, kuten vastaavalle ohjaajalle. Toteumassa toista numeroa ei muistettu kasvattaa aina, kun dokumentteja julkistettiin vastaavalle ohjaajalle. Koko projektiorganisaatiolle julkistaessa toista numeroa kasvatettiin.

#### **5.6 Testaus**

<span id="page-19-2"></span>Projektin aikana sovellukseen kehitettyjä toimintoja ja ominaisuuksia testattiin suunnitelman mukaisesti automaattitesteillä, toiminnallisella testauksella ja käytettävyystestauksella.

Automaattitestejä laadittaessa noudatettiin TIMin kehitysohjeiden automaattitestauksen ohjetta<sup>[19]</sup>. Suunnitelman mukaisesti automaattitesteillä testattiin vähintään kahta

ominaisuutta palvelintesteillä, kahta moduulia yksikkötesteillä ja yhtä testiskenaariota selaintestillä.

Toiminnallinen testaus suoritettiin kattavasti yhden kerran. Testaus suoritettiin vielä toiseen kertaan korjatuille ominaisuuksille, joiden testitapaukset paljastivat puutteita ensimmäisellä kerralla. Käytettävyystestauskertoja oli kolme. Eri kerroilla testattiin sovelluksen eri toimintoja eri koehenkilöillä.

Toiminnallisen testauksen ensimmäisellä suorituskerralla löydettiin kymmeniä puuttellisia tai virheellisiä toiminnallisuuksia. Projektiryhmä korjasi näistä tärkeimmät, ja korjausten toimivuus varmistettiin toistamalla toiminnallinen testaus muokatuille toiminnoille. Loppujen puutteellisten tai virheellisten toimintojen korjaaminen sovittiin tilaajan kanssa jatkokehitykseen.

Käytettävyystestaus paljasti sovelluksesta useita kymmeniä käytettävyysongelmia. Osa näistä oli myös toiminnallisia ongelmia. Käytettävyystestauksessa löydettyjen ongelmien korjaaminen sovittiin pääosin jatkokehitysideoiksi. Projektiryhmä korjasi vain muutaman tärkeäksi ja nopeasti korjattavaksi katsotun ongelman.

Toiminnallisessa testauksessa löydettiin toiminnoista puutteellisia oikeustarkistuksia ja epäselviä ilmoituksia virhetilanteissa. Käytettävyystestauksessa tehtiin havaintoja Titusprojektissa kehitettyjen toimintojen ohella laajasti myös projektin ulkopuolella kehitettyihin TIM-järjestelmän toimintoihin liittyen. Projektin toiminnoista eniten huomioita liittyi taulukkoeditorin käytettävyyteen. Ongelmista korjattiin ajan puutteen vuoksi vain osa.

Suunnitelman mukaisesti sekä toiminnallista testausta että käytettävyystestausta varten laadittiin erilliset testaussuunnitelmat, joissa kuvaillaan testauskerran läpivienti, testitapaukset ja tehtävänannot. Kunkin testauskerran jälkeen laadittiin testausraportti, jossa kuvataan testauskerralla suoritettujen testitapausten ja tehtävänantojen johtopäätökset ja huomiot. Tarkat kuvaukset suoritetuista testauskerroista ja niiden havainnoista löytyvät testaussuunnitelmista ja -raporteista [5], [6], [7], [8], [9], [10], [11] ja [12]

#### **5.7 Päätöks[en](https://tim.jyu.fi/view/kurssit/tie/proj/2018/titus/dokumentit/testaus/testaussuunnitelma)[tek](https://tim.jyu.fi/view/kurssit/tie/proj/2018/titus/dokumentit/testaus/toiminnallisuustestaus)[o](https://tim.jyu.fi/view/kurssit/tie/proj/2018/titus/dokumentit/testaus/kaytettavyystestaus)**

<span id="page-20-0"></span>Projektia koskevat suuret päätökset tehtiin ensisijaisesti palavereissa. Projektiryhmä päätti sisäisesti sellaiset projektin läpivientiin liittyvät asiat, jotka eivät suoraan vaikuta projektin tuloksiin ja läpivientiin. Tällaisia asioita olivat esimerkiksi työnjako, vastuualueet ja ryhmän sisäiset käytänteet. Ryhmän sisäisiä asioita koskevissa ristiriitatilanteissa projektipäälliköllä oli tarvittaessa oikeus tehdä lopullinen päätös kuultuaan muita projektiryhmän jäseniä. Näin ei kertaakaan tarvinnut tehdä, vaan projektiryhmä sai aina muodostettua yhteisymmärryksen käsitellyistä asioista.

Joitain pienempiä päätöksiä tehtiin myös palavereiden ulkopuolella etenkin maaliskuun aikana. Tällaisia olivat erityisesti toimintojen vaatimuksiin liittyvät päätökset, joita tehtiin myös sähköpostilla, TIM-järjestelmän keskustelusivulla sekä tilaajan teknisen edustajan ja teknisen ohjaajan kanssa kasvokkain projektihuoneessa. Näiden osalta projektin päätöksenteon toteuma ei vastannut suunniteltua, ja projektiryhmällä olikin välillä vaikea muistaa näitä "sivukautta" tehtyjä päätöksiä. Ne aiheuttivat myös hämmennystä projektiryhmän sisällä, sillä näitä päätöksiä tehtiin usein myöhään iltaisin ilman etukäteen sovittua ajankohtaa, joten koko projektiryhmä ei ollut paikalla. Koska tieto ei aina välittynyt jäsenten kesken ja muulle projektiorganisaatiolle, projektiryhmästä vain osa tiesi päätöksistä. Huhtija toukokuussa projektiryhmä pyrki ottamaan nämäkin asiat palavereissa esille, jotta ne eivät aiheuttaisi ongelmia projektin läpivientiin.

## **5.8 Tulosten katselmoinnit, hyväksyminen sekä luovutus**

<span id="page-21-0"></span>Tekninen ohjaaja katselmoi projektiryhmän kirjoittaman lähdekoodin kahdesti projektin aikana. Ohjaajalle annettiin oikeudet ryhmän Git-säilöön, joten hän pystyi tarkastelemaan lähdekoodia milloin tahansa projektin aikana.

Tekninen ohjaaja hyväksyi projektissa kirjoitetun koodin kesäkuun alkupuolella. Teknisen ohjaajan mukaan projektiryhmän kirjoittaman koodin laatu on hyvää ja se hyödyntää hyvin TIMin olemassa olevia apufunktioita. Koodin viimeistelyn aste vaihtelee lähinnä joidenkin metodien kommenttien ja nimeämisen osalta. Kirjoitusvirheitä koodissa ei juurikaan esiinny. TypeScript-koodissa asiat tehdään suunnitelman mukaisesti hyödyntämällä AngularJS:n ominaisuuksia jQueryn sijaan, sekä TypeScriptiä itseään hyödynnetään onnistuneesti määrittelemällä rajapinnat taulukkomuodon sekä -editorin tietomuodon eri osille. Taulukkoliitännäisen LaTeX-muunnoskoodissa hyödynnetään hyvin oliomaisuutta, joskin muussa Pythonkoodissa olioiden käyttö jää vähäiseksi.

Tilaajan edustaja ja vastaava ohjaaja hyväksyivät allekirjoituksillaan projektin olennaisimmat dokumentit, kuten projektisuunnitelman, projektiraportin, sovellusraportin ja vaatimusmäärittelyn. Palaverien pöytäkirjat hyväksyttiin seuraavassa palaverissa tai sähköpostitse.

Tekninen ohjaaja integroi projektissa toteutetun koodin TIM-järjestelmän tuotantoversioon ennen projektin päättymistä. Projektin lopuksi kaikki projektin tulokset koottiin projektikansioon. Kansioon sijoitettiin myös tulokset sisältävä CD-levy.

## **5.9 Tiedostojen ja hakemistojen nimeämiskäytänteet**

<span id="page-21-1"></span>Lähdekooditiedostot nimettiin englanniksi noudattaen TIMin kehityksen<sup>[18]</sup> ja käytettävän ohjelmointikielen yleisiä käytänteitä. Projektin dokumentit laadittiin suomeksi ja nimettiin tarkoituksen mukaan, esimerkiksi projektisuunnitelma. Mikäli samankaltaisia dokumentteja laadittiin useita, liitettiin nimeen myös alaviivan jälkeen päivämäärä si[ten](https://tim.jyu.fi/view/tim/TIMin-kehitys/Koodikaytanteet), että ensin tuli vuosi, sitten kuukausi ja viimeisenä päivä, esimerkiksi tilakatsaus\_20180214. Nimissä ei käytetty ääkkösiä ja välilyöntien sijasta käytettiin alaviivoja.

TIMin dokumenttien otsikot aloitettiin isolla kirjaimella. Vaikka esimerkiksi projektisuunnitelman tiedostonimi alkoi pienellä, niin dokumentin otsikkona oli kuitenkin *Projektisuunnitelma*. Lisäksi mahdolliset tiedostonimessä olevat päivämäärät sisällytettiin otsikkoon tavallisessa suomalaisessa kalenterimuodossa, ilman etunollia.

Tiedostojen ja hakemistojen nimeämiskäytänteiden osalta toteuma vastasi suunnitelmaa.

## **5.10 Hakemistorakenne**

<span id="page-21-2"></span>Projektin TIM-kansiossa sekä projektin lopussa kirjoitetulla CD-levyllä noudatettiin seuraavaa hakemistorakennetta. Hakemistorakenteessa kauttaviiva nimen perässä merkitsee, että kyseessä oli tiedoston sijaan hakemisto.

```
dokumentit/
   ajankaytto
   projektiraportti
   projektisuunnitelma
   sovellusraportti
   vaatimusmaarittely
   sopimukset/
   testaus/
   tilakatsaukset/
esittelyt/
kayttoohjeet/
palaverit/
   esityslistat/
   poytakirjat/
sahkopostiarkistot/
   titus
   titus_opetus
software/
   class_documentation/
    source_code/
```
Hakemistorakenne poikkesi lievästi suunnitellusta. Suunnitelmassa ei ollut mukana esittelyt-kansiota, jonne on sijoitettu projektin väliesittelyjen ja loppuesittelyn diaesitykset sekä esitysten pohjalta laaditut muistiot. Suunnitelmassa oli dokumenteissa mukana myös sovellussuunnitelma, joka katsottiin projektin aikana tarpeettomaksi ja jota ei siten laadittu.

# <span id="page-23-0"></span>**6 Tehtäväkokonaisuudet, tehtävät ja tehtävänjako**

Luvussa käsitellään projektin vastuualueita, tehtävien jakautumista jäsenten kesken sekä toteutuneita työtunteja ja eroja suunnitelmaan verrattuna. Suurin osa projektin vastuualueista toteutui suunnitelman mukaan. Joissain tuloksissa vastuuhenkilöt tosin vaihtuivat, ja vastuualueita tuli projektin aikana myös lisää.

Projektiin kului kokonaisuudessaan yli 200 tuntia suunniteltua enemmän työtunteja, mikä hidasti projektia. Suunnitellussa työajassa tämä vastaisi yli kahta viikkoa. Suhteellisesti eniten suunnitellut työtunnit ylittyivät projektin hallinnan ja testauksen osalta.

#### <span id="page-23-1"></span>**6.1 Tulokset ja vastuualueet**

Projektipäällikkönä toimi Rami Pasanen ja varaprojektipäällikkönä Matti Leinonen. Taulukko 6.1 luettelee projektin olennaiset dokumentit ja sovellukseen toteutetut toiminnallisuudet sekä niistä vastanneet jäsenet.

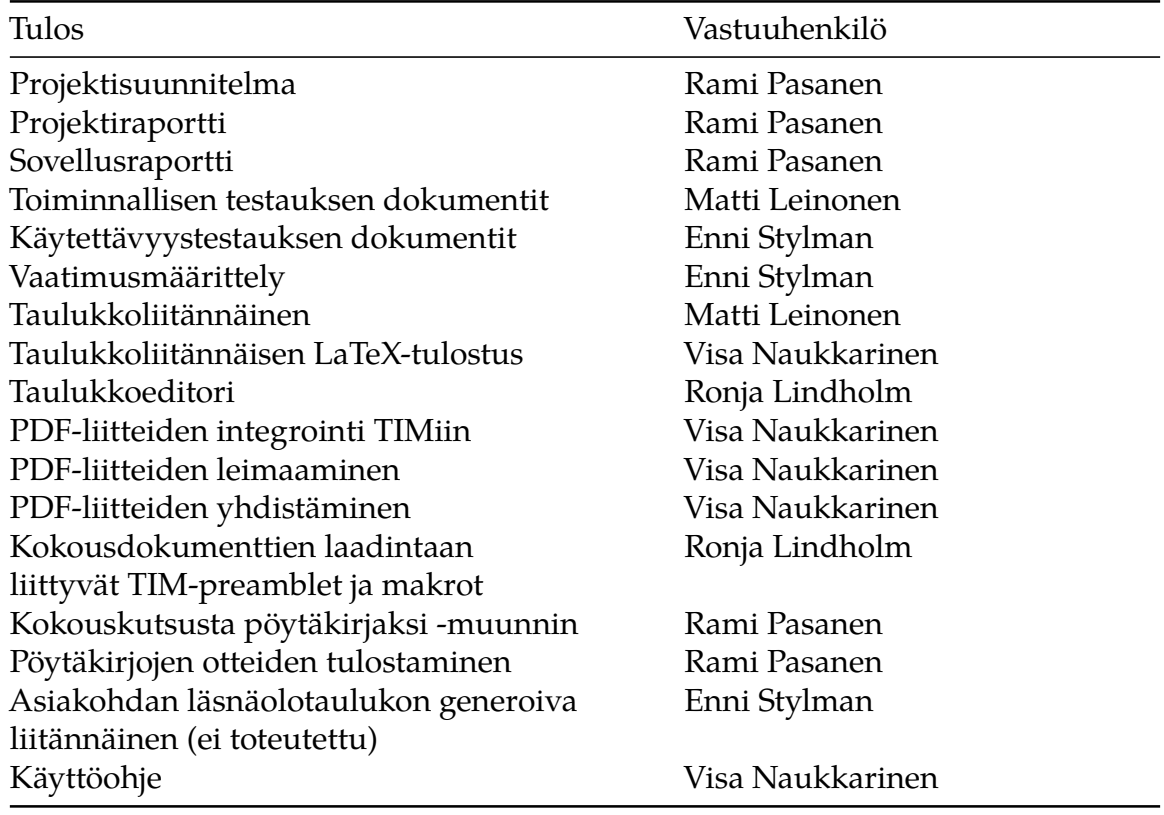

Taulukko 6.1. Tulosten vastuuhenkilöt.

Projektin vastuualueet muuttuivat projektin aikana. Taulukkoliitännäinen vei oletettua enemmän aikaa, jolloin taulukkoeditoria päästiin kehittämään suunniteltua myöhemmin. Leinonen siirtyi ensisijaisesti suunnittelemaan toiminnallista testausta kesken taulukkoeditorin kehittämisen, minkä vuoksi Lindholm otti Leinosen sijaan suurimman vastuun taulukkoeditorista.

Taulukkoliitännäisen LaTeX-tulostus oli suunnitelmassa osa taulukkoliitännäistä, mutta toteutuksessa LaTeX-tulostuksesta muodostui kokonainen oma laaja toimintonsa. Naukkarisella oli eniten kokemusta LaTeXista, minkä vuoksi hän otti vastuun LaTeX-tulostuksesta.

PDF-liitteiden leimaaminen ja yhdistäminen olivat suunnitelmassa samaa toimintoa, mutta vaatimusten tarkennuttua niistä tehtiin erilliset toiminnot.

Taulukkoliitännäisen ja taulukkoeditorin suuren työmäärän vuoksi Lindholm ei ehtinyt toteuttaa kokouskutsusta pöytäkirjaksi -muunninta, jolloin vastuu muuntimesta siirrettiin Pasaselle.

Asiakohdan läsnäolotaulukon generoiva liitännäinen oli tarkoitus toteuttaa vain resurssien salliessa. Liitännäistä ei ehditty projektissa toteuttaa. Sen korvaamiseksi Stylman lisäsi TI-Miin painikkeen, joka lisää dokumenttiin mallin läsnäolotaulukosta ja siten nopeuttaa taulukon tekemistä manuaalisesti.

#### <span id="page-24-0"></span>**6.2 Tehtävät ja työmäärä**

Kuva 6.1 esittää projektin tehtäväkokonaisuudet, kokonaisuuksiin liittyvät yksittäiset tehtävät sekä kunkin jäsenen ennakoidut ja toteutuneet tehtäväkokonaisuuksiin käytetyt työtunnit. Vaikka työtunnit ennakoitiin tehtäväkokonaisuuksien lisäksi jokaiselle tehtävälle erikseen, projektin alkupuolella todettiin tehtäväkohtaisen tuntien merkitsemisen menevän epäolennaisen tarkaksi. Lisäksi osa tehtävistä liittyi tiiviisti toisiinsa, minkä vuoksi tehtävien erottaminen olisi ollut vaikeaa. Esimerkiksi taulukkoliitännäistä ja taulukkoeditoria kehitettiin usein yhdessä. Siten toteutuneet työtunnit on merkitty vain tehtäväkokonaisuuskohtaisesti.

Suunnitellut työtunnit ylittyivät projektin hallinnan, palavereiden, määrittelyn ja suunnittelun, toteutuksen ja testauksen osalta. Vain perehtyminen, viimeistely ja oheiskurssit vievät suunniteltua vähemmän aikaa. Kokonaisuudessaan projektiin ja oheiskursseihin kului yli 200 tuntia suunniteltua enemmän työtunteja. Tämä vastaa koko projektiryhmältä yli kahden viikon työaikaa, mikäli projektiryhmä olisi tehnyt lisätunnit normaalin viikoittaisen työtuntitavoitteensa mukaisesti. Arvioitua suurempi työmäärä viivästytti projektin päättymistä.

Projektin hallinnan osalta suunnitelmassa aliarvioitiin projektin keskeisiin dokumentteihin kuluvat työtunnit. Siten erityisesti Rami Pasasen projektin hallinnan tunnit olivat suunniteltua suuremmat.

Palavereiden osalta työtunnit ylittyivät kohtalaisesti. Jotkut palaverit olivat odotettua pidempiä, mikä kasvatti myös pöytäkirjojen pituutta ja pöytäkirjojen kirjoitusasun viimeistelyyn vaadittua aikaa.

Määrittelyn ja suunnittelun osalta vaatimusmäärittely ja osin myös käyttöohjeiden kirjoitusasukorjaukset veivät odotettua enemmän aikaa. Enni Stylman oli vastuussa vaatimusmäärittelystä, mikä selittää määrittelytuntien ylittymisen hänen osaltaan. Visa Naukkarisen suunnitelmaan verrattuna kasvaneet määrittelytunnit selittyvät käyttöohjeiden odotettua runsaammilla korjauksilla.

Toteutuksen osalta taulukkoeditorin vaatimusten runsaat muutospyynnöt kasvattivat taulukkoeditorin työmäärää huomattavasti suunniteltua laajemmaksi, mikä näkyy Matti Leinosen ja Ronja Lindholmin ylittyneissä toteutustyötunneissa.

Testaukseen varattiin suunnitelmassa liian vähän aikaa. Testausta ja siihen kuluvaa aikaa ei voitu tarkasti arvioida vielä projektin alussa, sillä sovelluksen vaatimukset tarkentuivat projektin aikana melko hitaasti. Alussa ei siten vielä kovin hyvin tiedetty, mitä lopussa tultaisiin testaamaan ja kuinka laajana testaus suoritettaisiin. Matti Leinosen suorittama toiminnallinen testaus oli laajempi kuin suunnitelmassa arvioitiin, minkä vuoksi Leinosen testaukseen

käyttämät tunnit ylittivät selvästi suunnitellut tunnit. Lindholmille siirtyi kesken projektin osan käytettävyystestauksen suorittamisen vastuusta, sillä Stylmanin kokopäivätyö ja projektin työtunnit eivät antaneet periksi testauksen suorittamiselle. Siten Lindholmin testaustunnit myös ylittävät selvästi suunnitellut työtunnit.

Oheiskursseihin kului aikaa suunniteltua vähemmän johtuen projektiviestintäkurssin ja esittelyjen suunniteltua pienemmästä työmäärästä. Myös perehtymiseen kului aikaa odotettua vähemmän melkein koko projektiryhmällä. Syytä suunniteltua vähäisempiin perehdytystunteihin on vaikea arvioida tarkasti. Rami Pasasella ja Ronja Lindholmilla oli jo valmiiksi kokemusta TIM-järjestelmän käytöstä, mutta perehdytystunnit alittivat suunnitellut myös Visa Naukkarisen ja Enni Stylmanin osalta. Teknisen ohjaajan järjestämät perehdytykset todennäköisesti vähensivät tarvetta perehtymiseen.

Projektiryhmän sisällä työtunnit jakautuivat suhteellisen tasaisesti. Ero eniten ja vähiten tehneiden jäsenten välillä on 30 tuntia, mikä vastaa alle 10% projektin työmäärästä. Enni Stylman auttoi projektin loppupuolella vapaaehtoisesti muita ryhmän jäseniä heidän vastuualueillaan saadakseen projektin mahdollisimman nopeasti valmiiksi. Tämä kasvatti hänen työtuntimääräänsä. Tilakatsauksia ei enää laadittu, jolloin Stylmanin runsaammat työtunnit tulivat projektin lopussa yllätyksenä muulle projektiryhmälle. Viimeistelytunteja ei siten huomattu jakaa tasaisesti ajoissa. Vaikka työnjako projektiryhmän sisällä toimi erittäin hyvin projektin aikana, Stylmanin muita suuremmat työtunnit johtuvat projektin loppupuolen puutteellisesta projektiryhmän sisäisestä tiedotuksesta.

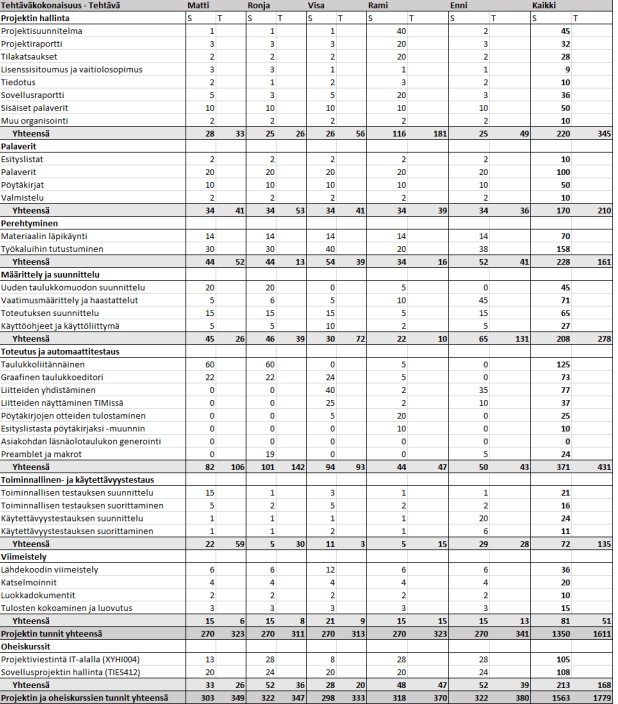

Kuva 6.1. Projektin suunnitellut ja toteutuneet tehtäväkokonaisuuksiin käytetyt työtunnit.

#### <span id="page-26-0"></span>**6.3 Ryhmän työtunnit tehtäväkokonaisuuksittain**

Kuva 6.2 esittää koko projektiryhmän työtunnit. Perehtymiseen merkityistä tunneista suurin osa kului käytettyihin ohjelmointikieliin ja -työkaluihin tutustumiseen. Jos toteutuksen, suunnittelun, perehtymisen ja testauksen tunnit yhdistää, noin 46% projektin työajasta kului jollain tavalla sovelluksen kehittämiseen.

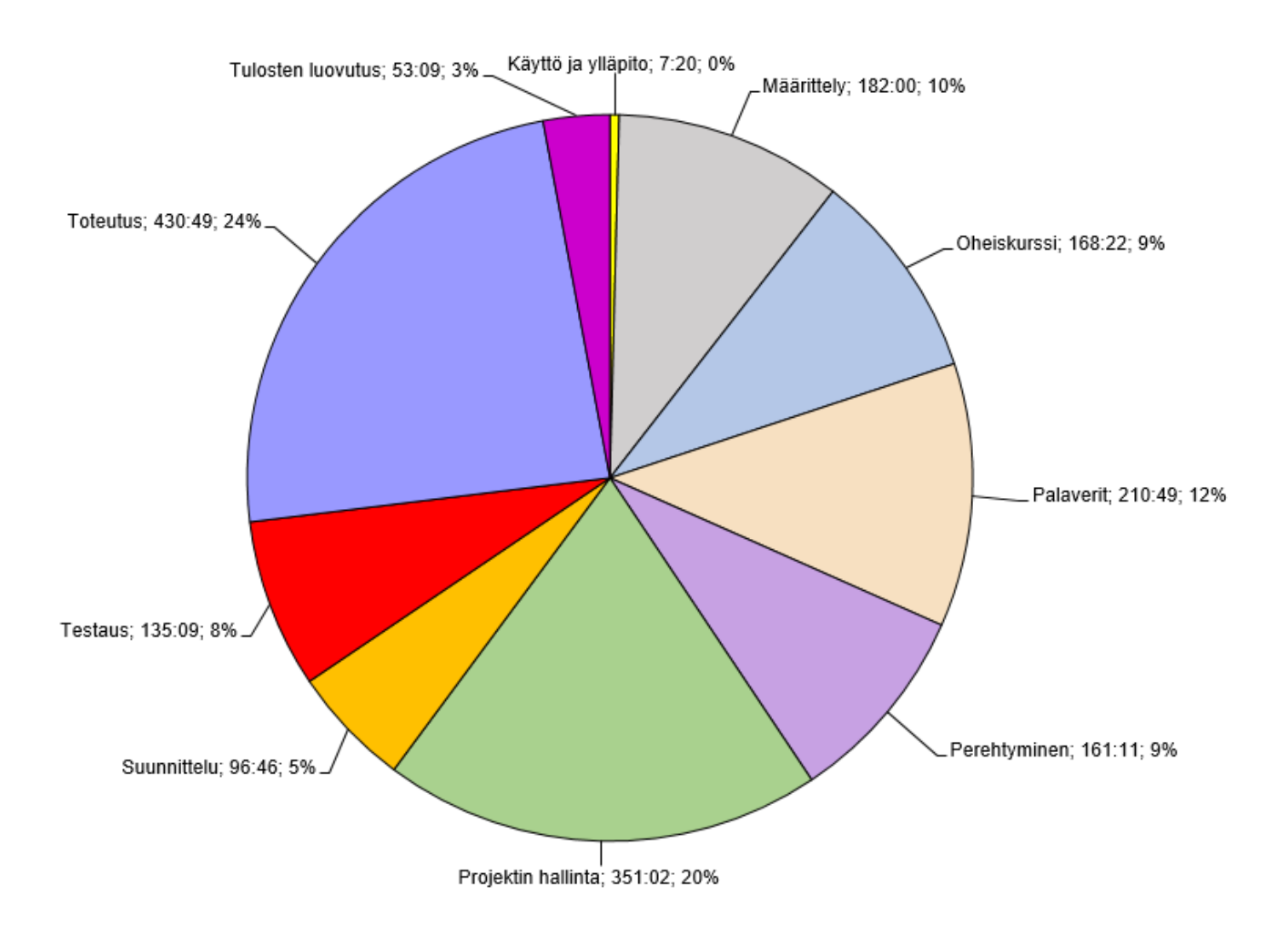

#### <span id="page-27-0"></span>**6.4 Matti Leinosen työtunnit tehtäväkokonaisuuksittain**

Matti Leinonen vastasi taulukkoliitännäisestä ja yksin toiminnallisesta testauksesta. Leinonen oli mukana myös taulukkoeditorin kehittämisessä. Siten Leinosen tunneissa toteutuksen osuus oli suurempi kuin projektiryhmällä keskimäärin. Testauksen osuus tunneista on Leinosella suurempi kuin kenelläkään muulla projektiryhmässä. Leinonen tiputtautui projektiviestintäkurssilta pois kesken kurssin, minkä vuoksi Leinonen käytti oheiskursseihin vähemmän työtunteja kuin muu projektiryhmä keskimäärin.

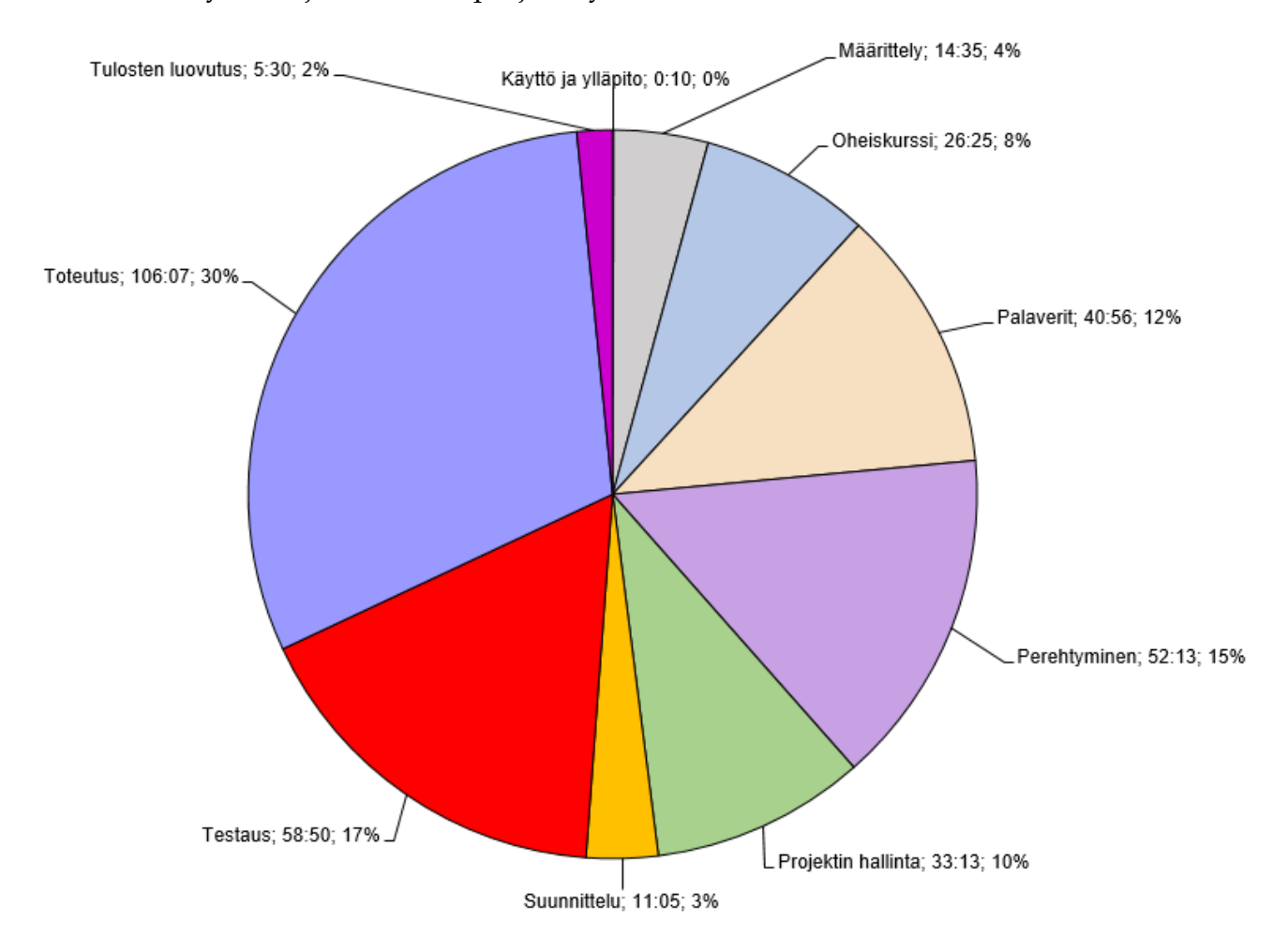

## <span id="page-28-0"></span>**6.5 Ronja Lindholmin työtunnit tehtäväkokonaisuuksittain**

Ronja Lindholm vastasi taulukkoeditorista ja oli mukana myös taulukkoliitännäisen tekemisessä. Siten Lindholmin tunneista kului toteutukseen paljon suurempi osa kuin ryhmällä keskimäärin.

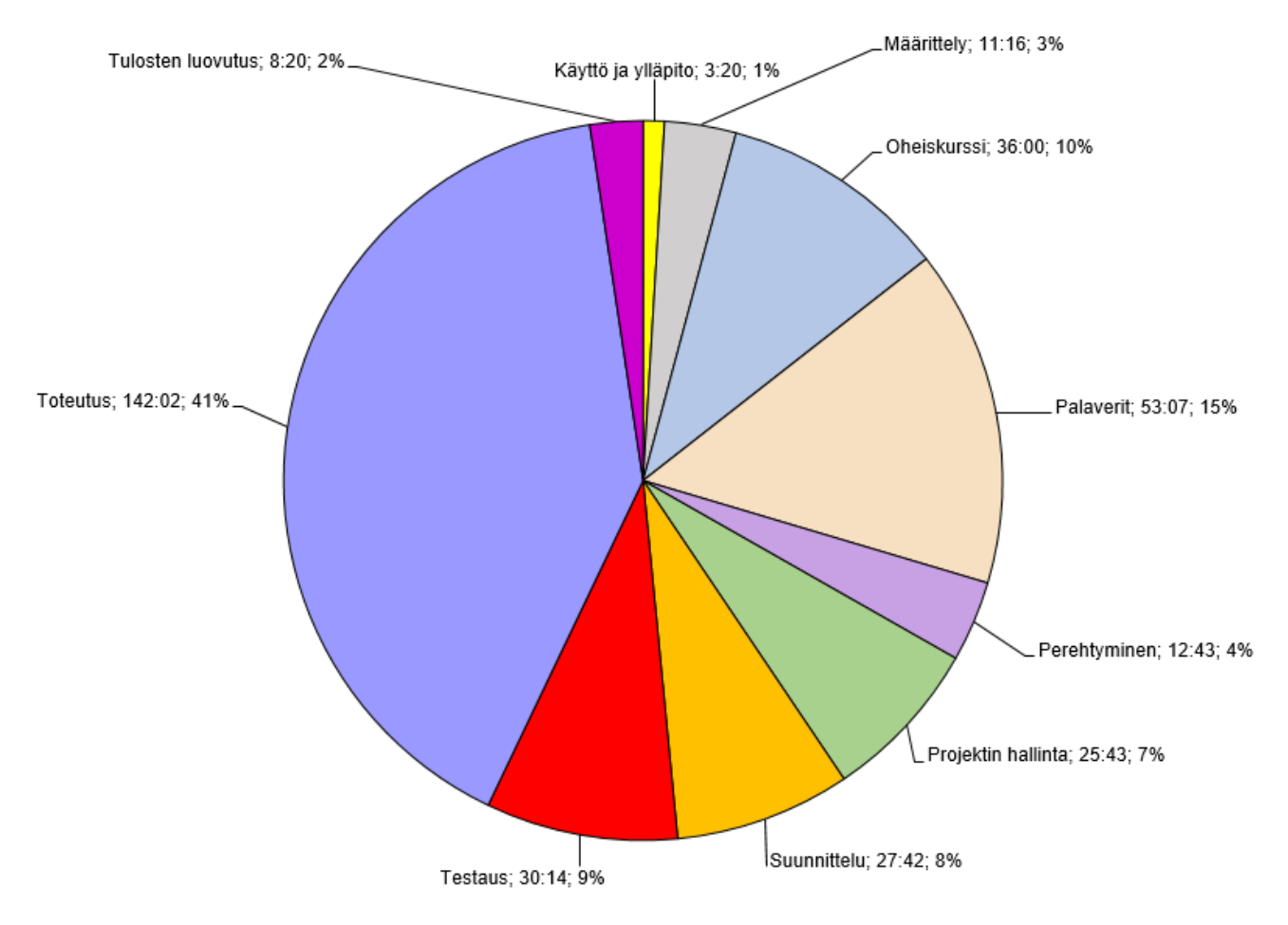

#### **6.6 Visa Naukkarisen työtunnit tehtäväkokonaisuuksittain**

Visa Naukkarinen oli päävastuussa taulukkoliitännäisen LaTeX-tulostuksessa ja PDFliitteisiin liittyvissä toiminnoissa. Siten toteutuksen osuus Naukkarisen tunneista on suuri, joskin tunteja kului paljon myös muun muassa käyttöohjeisiin. Naukkarinen ei osallistunut lainkaan projektiviestintäkurssille, minkä vuoksi hänellä kului oheiskursseihin vähemmän tunteja kuin muulla projektiryhmällä. Naukkarisella ei myöskään ollut vastuuta testauksesta, lukuun ottamatta taulukkoliitännäisen LaTeX-tulostuksen testitapausten suunnittelussa auttamista. Siten Naukkarisella kului testaukseen vain vähän tunteja verrattuna muuhun projektiryhmään.

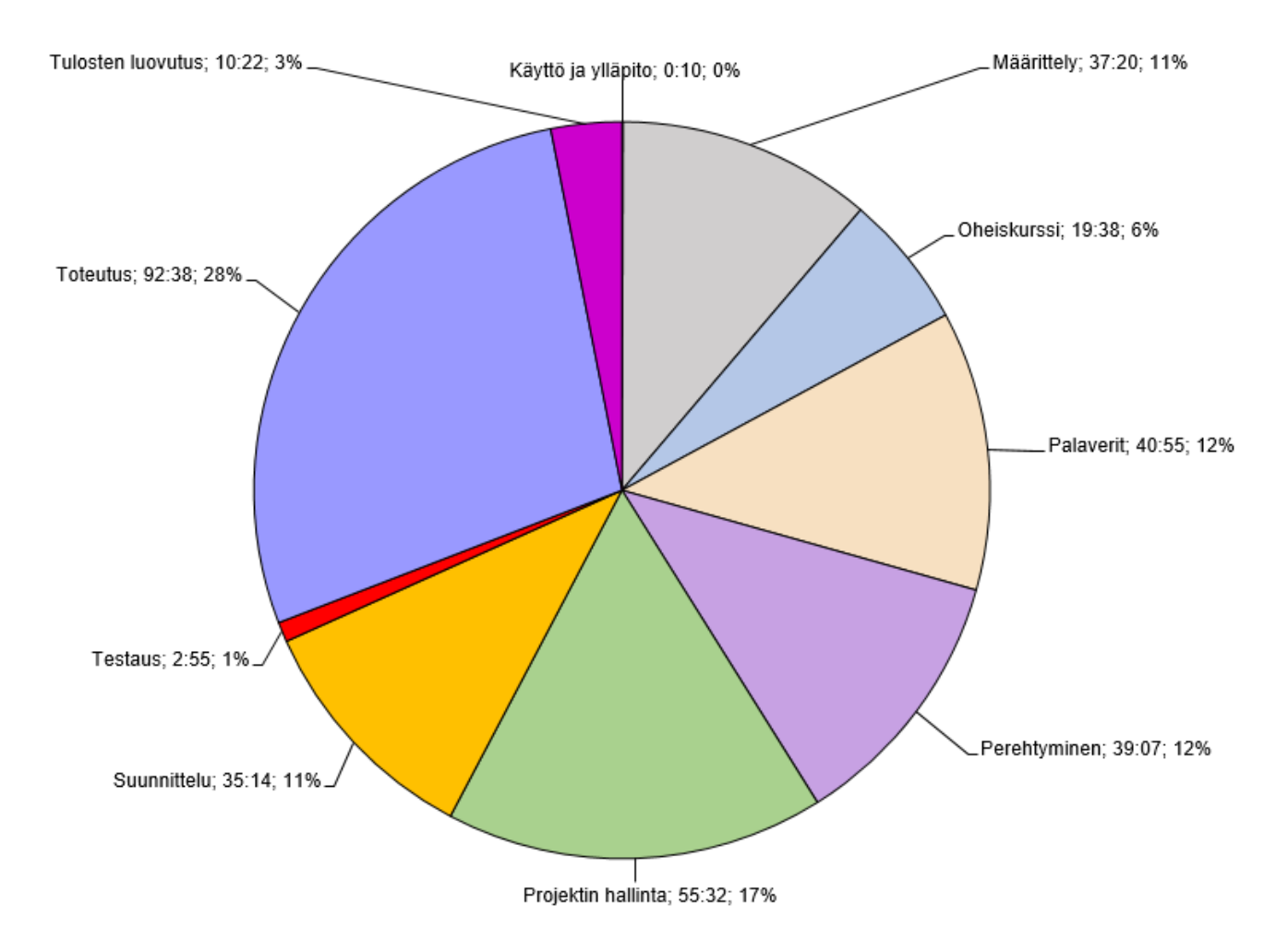

#### <span id="page-30-0"></span>**6.7 Rami Pasasen työtunnit tehtäväkokonaisuuksittain**

Rami Pasanen oli projektipäällikkönä päävastuussa projektin hallinnasta ja monista olennaisista dokumenteista. Pasanen käytti työtunneistaan projektin hallintaan kaksi- ja puolinkertaisen osuuden verrattuna projektiryhmään keskimäärin. Toteutuksen osalta Pasanen oli mukana taulukkoliitännäisen ja -editorin kehittämisessä sekä toteutti myös kokouskutsusta pöytäkirjaksi -muuntimen ja pöytäkirjaotteiden ottamistoiminnon.

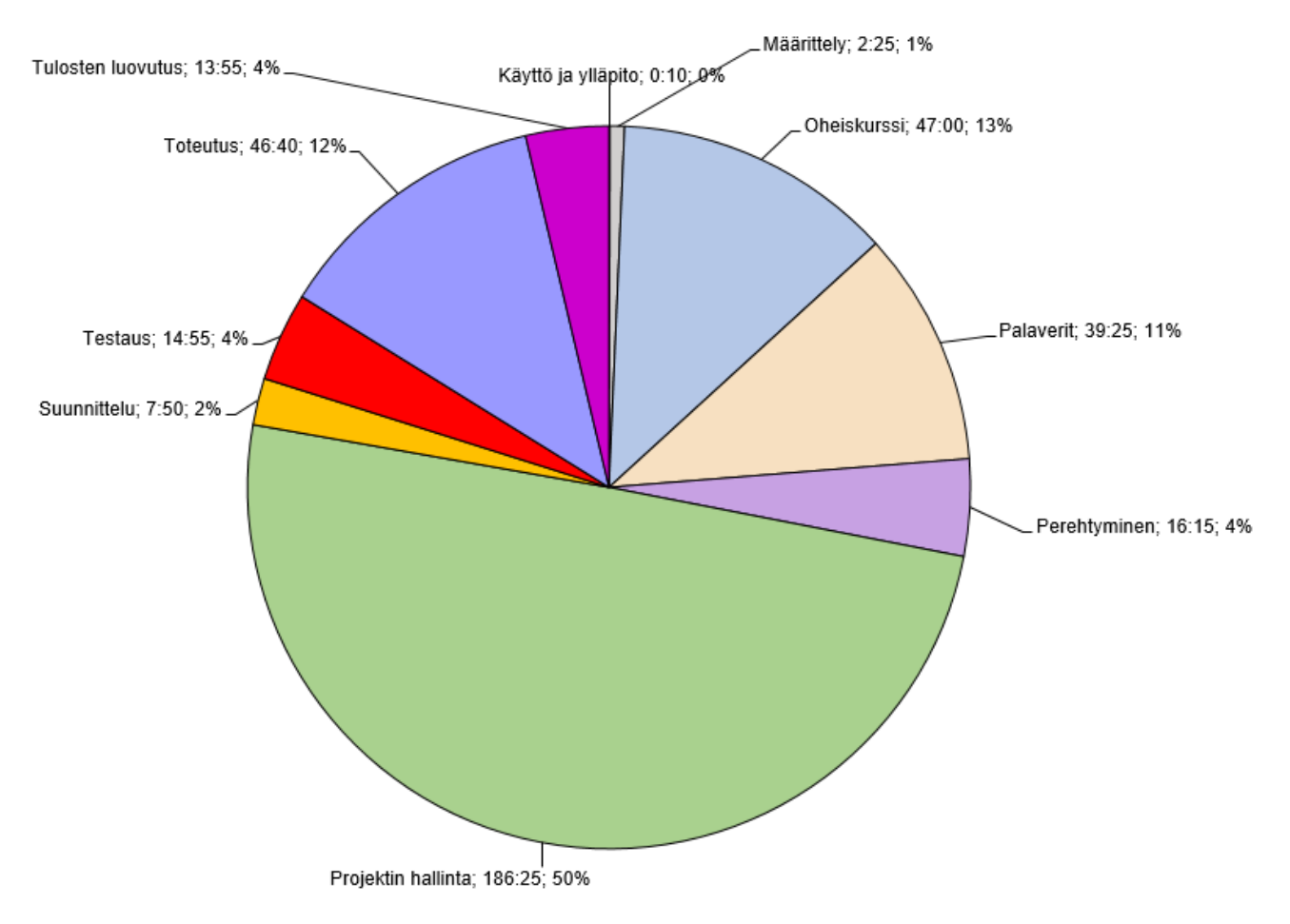

#### <span id="page-31-0"></span>**6.8 Enni Stylmanin työtunnit tehtäväkokonaisuuksittain**

Enni Stylmanin vastuulla oli vaatimusmäärittely, joka vaati suunniteltua enemmän työtä. Siten määrittelyn osuus Stylmanin työtunneista on kolminkertainen verrattuna muuhun projektiryhmään keskimäärin. Toteutuksen osalta Stylman oli mukana PDF-liitteiden yhdistämistoiminnon ja kokousdokumenttien laadintaan liittyvien TIM-preamblejen toteuttamisessa. Stylman myös suunnitteli käytettävyystestauksen läpiviennin.

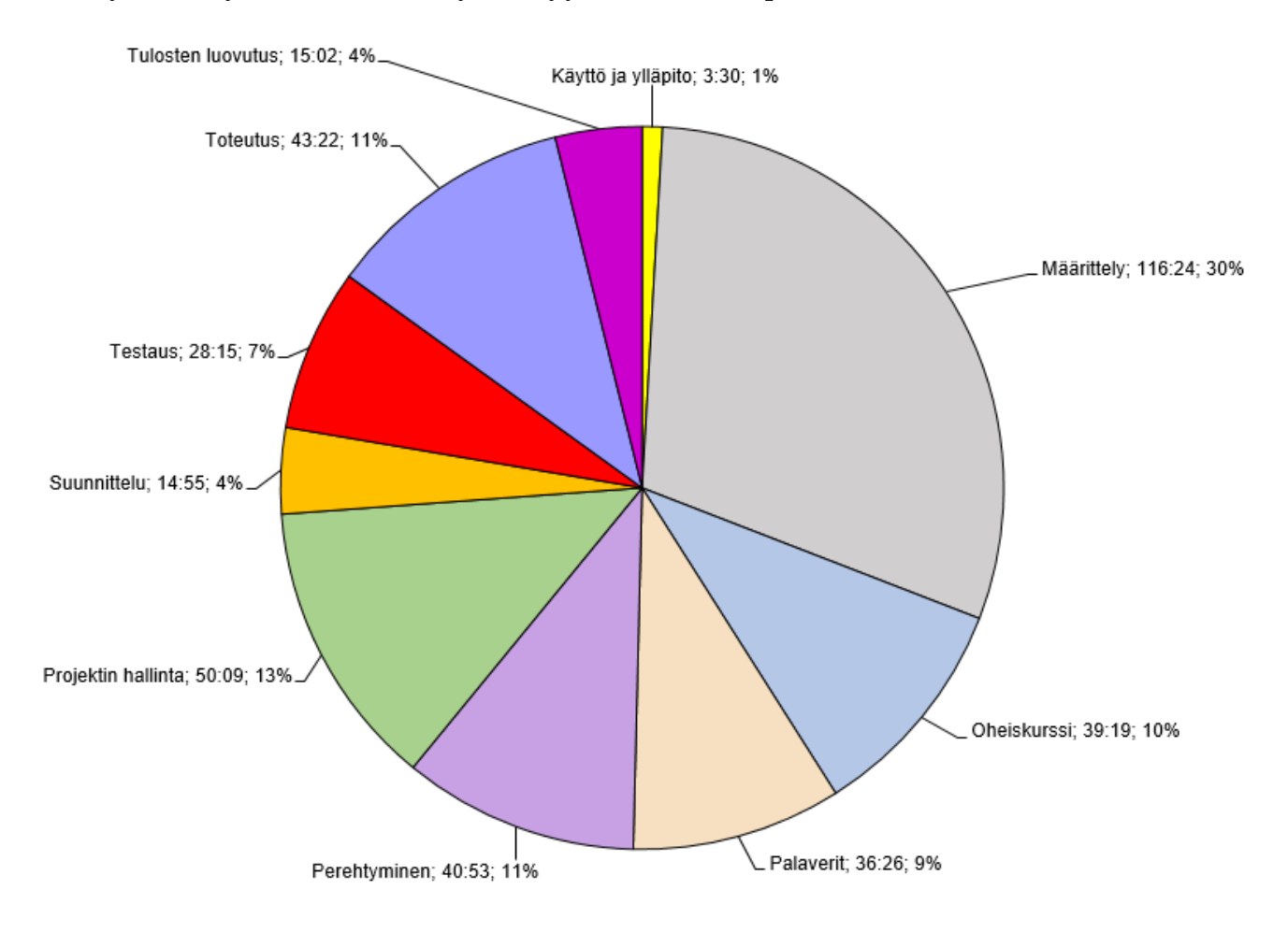

# <span id="page-32-0"></span>**7 Prosessi ja aikataulu**

Luku kuvaa projektin toteutuneen prosessin sekä aikataulun sekä vertaa niitä suunniteltuun. Toteuman ja suunnitelman välisen eron syitä analysoidaan. Myös työtuntimäärien kehittyminen viikoittain esitetään.

Projektin kolmivaiheisen kehitysprosessin toinen ja kolmas kehitysvaihe pitkittyi useilla viikoilla muuttuvien ja lisääntyneiden vaatimusten vuoksi. Muilta osin prosessi vastasi suunniteltua.

Aikataulun osalta projekti viivästyi suunnitellusta hieman yli kuukaudella projektin pelivaraa suuremmasta työmäärästä, muuttuvista ja lisääntyvistä vaatimuksista sekä jäsenten muista sitoumuksista johtuen. Erityisesti kesäkaudella jäsenten projektiin käyttämät työtunnit olivat vähäisiä.

#### <span id="page-32-1"></span>**7.1 Prosessi**

Projekti jakautui sovelluksen osalta useaan toiminnallisuuteen, joihin tuli tilaajan edustajilta paljon muutospyyntöjä. Siten projektissa noudatettiin prosessia, joka oli ensisijaisesti inkrementaalinen ja toissijaisesti iteratiivinen.

Projektissa oli kolme kehitysvaihetta, joiden alussa suunniteltiin toteutus ja tarkka työnjako. Kehitysvaiheiden pituudeksi suunniteltiin kolme viikkoa, mutta suunniteltu pituus piti vain ensimmäisen kehitysvaiheen osalta. Ennen ensimmäistä kehitysvaihetta oli määrittelyja suunnitteluvaihe, jonka aikana tutkittiin kohdealuetta, määriteltiin alustavia vaatimuksia sekä suunniteltiin projektin läpivientiä.

Aikataulua lukuunottamatta kehitettyjen toimintojen eteneminen vastasi suunnitelmaa. Projektissa työstettiin sovelluksen eri toimintoja yhtä aikaa eri jäsenten toimesta. Tulokset oli suunniteltu integroitavaksi projektin TIM-säilön päähaaraan valmistuttuaan, mutta toteumassa kehitystyö tapahtui suoraan päähaarassa.

Ensimmäisessä kehitysvaiheessa aloitettiin taulukkoliitännäisen toteutus ja toteutettiin PDFliitteiden yhdistäminen kooditasolla. Pöytäkirjoihin liittyvien toimintojen vaatimuksia selvitettiin.

Toisessa kehitysvaiheessa toteutettiin taulukkoliitännäinen loppuun. PDF-liitteiden yhdistämiselle kehitettiin käyttöliittymä ja PDF-liitteiden integrointi TIM-dokumentteihin viimeisteltiin. Lisäksi toteutettiin pöytäkirjojen otteiden muodostustoiminto ja muunnin, joka muuttaa kokouskutsun pöytäkirjaksi.

Kolmannessa kehitysvaiheessa toteutettiin taulukkoeditori (projektisuunnitelmassa vielä *graafinen taulukkoeditori*) sekä suoritettiin käytettävyystestaus ja toiminnallinen testaus.

Viimeisen kehitysvaiheen jälkeen sovellus viimeisteltiin. Viimeistelyssä lähdekoodi tarkastettiin ja siistittiin. Testauksessa ilmi tulleista virheistä olennaisimmat korjattiin. Lisäksi kirjoitettiin käyttöohjeet, sovellusraportti ja projektiraportti. Projektikansio ja -CD koottiin ja luovutettiin vastaavalle ohjaajalle, minkä jälkeen projekti päättyi.

Projektisuunnitelmassa toimintojen arveltiin saavan tilaajalta paljon muutospyyntöjä projektin aikana. Siten toimintoja työstettiin iteratiivisesti usean kehitysvaiheen aikana siten, että ensin tehtiin yksi vaatimukset täyttävä versio, jota testattiin ja joka tarkistettiin tilaajalla. Mah-

dollisten muutospyyntöjen jälkeen tehtiin uusi versio, joka tarkastettiin uudelleen. Prosessi jatkui, kunnes toiminto hyväksyttiin.

## <span id="page-33-0"></span>**7.2 Aikataulu**

Projektin aloitusluento oli 29.1.2018. Kehitettävä sovellus oli tarkoitus saada valmiiksi toukokuun alkuun mennessä. Sovelluksen kehitys kuitenkin viivästyi melkein kesäkuun puoliväliin, sillä taulukkoeditoriin tuli odotettua enemmän muutospyyntöjä, projektin tuloksissa oli odotettua enemmän työtä ja kesäkaudella jäsenten muut sitoumukset hidastivat kehitystyötä.

Projektin suunniteltiin päättyvän 18.5.2018. Projektille varatiin pelivaraa puolitoista viikkoa, mutta tämä pelivara ei riittänyt, vaan projekti päättyi vasta heinäkuun alussa. Tulokset olivat suurimmaksi osaksi valmiita jo toukokuun lopussa, mutta kesäkuussa projektin jäsenillä alkoi kokopäiväisesti muita sitoumuksia, jotka hidastivat huomattavasti keskeneräisten tulosten viimeistelemistä.

Ryhmän jäsenet pitäytyivät kesäkuukausia lukuunottamatta keskimäärin melkein 20 tunnin viikkotyötahdissa, jolloin projekti olisi alunperin suunnitellulla laajuudella päättynyt toukokuun lopussa. Projektin tulokset tosin osoittautuivat suunniteltyä työläämmäksi ja siten projektiryhmän jäsenet ylittivät merkittävästi suunnitellut työtuntinsa.

 $\mathsf{ATT}_{project}$ ektin aloituslue |<br>May |<br>|February l<br>March l<br>Anril .<br>June Name Begin date End date Projektin aloitusluento 1/29/18 1/29/18  $\frac{4}{2}$ /13/19  $\Box$  . Määrittely ja suunnittelu  $1/31/18$  $4/9/18$ · Fsitutkimus 1/31/18 2/26/18 · Projektisuunnitelma  $2/12/18$  $3/23/18$ · Vaatimusmäärittely  $2/15/18$  $4/9/18$  $\Box$  © Kehitysvaiheet  $2/26/18$  $4/30/18$  $\Box$  • Vaihe 1  $2/26/18$  $3/19/18$  $2/26/18$ · PDF-liitteiden yhdistäminen koodissa  $3/19/18$  $2/26/18$  $3/19/18$ · Taulukkoliitännäinen  $\Box$   $\odot$  Vaihe 2  $3/20/18$  $4/9/18$ · Pövtäkirioien otteiden ottaminen  $3/20/18$  $4/9/18$ · PDF-liitteiden yhdistämisen TIM-integraatio  $3/20/18$  $4/9/18$ · Taulukkoliitännäinen 3/20/18  $4/9/18$ · Esityslistasta pöytäkirjaksi -muunnin  $3/20/18$  $4/9/18$  $\Box$  • Vaihe 3  $4/10/18$ 4/30/18 <sup>©</sup> Graafinen taulukkoeditori  $4/10/18$  $4/30/18$ <sup>®</sup> Käytettävyystestaus 4/10/18 4/30/18 <sup>©</sup> Toiminnallinen testaus  $A/10/18$  $A/30/18$ D © Viimeistelwaihe  $5/1/18$  $5/18/18$ · Lähdekoodin viimeistely  $5/1/18$  $5/18/18$ Sovellusraportti  $5/1/18$  $5/18/18$  $\circ$  Projektiraportti  $5/1/18$  $5/18/18$  $5/1/18$ <sup>®</sup> Käyttöohieet  $5/18/18$ · Tulosten luovutus  $5/18/18$ 5/18/18  $5/18/18$ · Projekti päättyy  $5/18/18$ 

Kuva 7.1 esittää projektin suunnitellun aikataulun ja kuva 7.2 toteutuneen aikataulun.

Kuva 7.1. Projektin suunniteltu aikataulu.

## <span id="page-33-1"></span>**7.3 Ryhmän työtunnit viikoittain**

Ryhmän käyttämien työtuntien jakautuminen eri viikoille on esitetty kuvassa 7.3 ja myös pylväsdiagrammina kuvassa 7.4. Projektille suunniteltu kunkin jäsenen viikoittainen työtuntimäärä oli 20 tuntia viikossa oheiskurssit mukaan laskettuna. Siten koko projektiryhmän

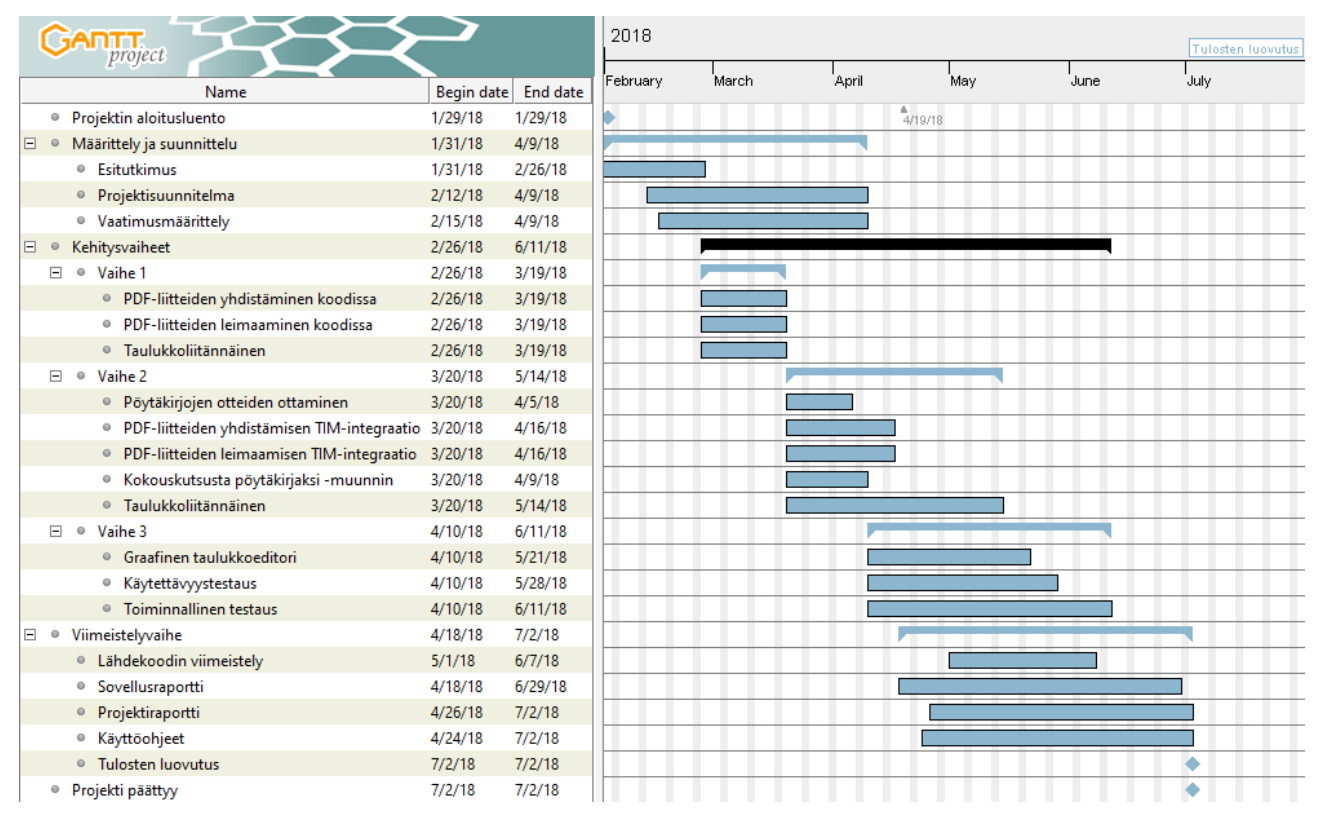

Kuva 7.2. Projektin toteutunut aikataulu.

viikoittainen tavoitetyötuntimäärä oli 100 tuntia. Projektiryhmä ylsi tavoitteeseensa vain viikoilla 6, 14, 15, 16 ja 17. Osalla näistä viikoista tavoite tosin ylittyi reilusti, mikä osittain kompensoi muiden viikkojen työtuntivajetta. Useista vajaista viikoista huolimatta kaikki ryhmän jäsenet olivat käyttäneet projektiin alun perin varatut työtunnit ennen toukokuun loppua. Projektin suunnitellulla päättymishetkellä projektiryhmä oli tehnyt noin 30 työtuntia tavoitetta vähemmän, mikä vastaa alle puolen viikon työmäärää.

| Viikko          | īΤ             | Rami   | Enni   | Matti  | Ronja  |        | Visa Kaikki yhteensä |
|-----------------|----------------|--------|--------|--------|--------|--------|----------------------|
|                 | 4              | 1:45   | 1:30   | 1:30   |        |        | 4:45                 |
|                 | s              | 13:10  | 15:20  | 9:45   | 8:15   | 8:50   | 55:20                |
|                 | 6              | 25:10  | 25:40  | 18:15  | 27:50  | 19:19  | 116:14               |
|                 | $\overline{7}$ | 18:00  | 23:20  | 15:51  | 18:31  | 15:06  | 90:48                |
|                 | 8              | 18:05  | 20:00  | 20:43  | 20:41  | 17:22  | 96:51                |
|                 | 9              | 20:25  | 13:55  | 18:55  | 10:48  | 15:07  | 79:10                |
|                 | 10             | 12:20  | 17:15  | 20:09  | 21:09  | 20:40  | 91:33                |
|                 | 11             | 20:00  | 20:45  | 19:00  | 7:29   | 20:19  | 87:33                |
|                 | 12             | 17:25  | 20:10  | 14:50  | 12:42  | 20:07  | 85:14                |
|                 | 13             | 20:10  | 20:19  | 20:50  | 14:02  | 16:15  | 91:36                |
|                 | 14             | 20:15  | 21:20  | 18:02  | 22:25  | 19:45  | 101:47               |
|                 | 15             | 18:05  | 27:30  | 18:53  | 21:46  | 29:15  | 115:29               |
|                 | 16             | 20:10  | 20:56  | 21:18  | 31:02  | 18:20  | 111:46               |
|                 | 17             | 26:45  | 22:02  | 21:45  | 21:20  | 18:56  | 110:48               |
|                 | 18             | 20:00  | 15:56  | 18:55  | 17:10  | 15:42  | 87:43                |
|                 | 19             | 20:05  | 12:28  | 20:08  | 16:34  | 18:27  | 87:42                |
|                 | 20             | 22:30  | 17:03  | 19:50  | 27:18  | 12:49  | 99:30                |
|                 | 21             | 23:00  | 17:41  | 12:00  | 20:32  | 13:25  | 86:38                |
|                 | 22             | 7:25   | 6:15   | 19:59  | 15:11  | 11:58  | 60:48                |
|                 | 23             | 3:45   | 16:57  | 9:30   | 4:31   | 5:16   | 39:59                |
|                 | 24             | 2:20   | 11:03  | 4:01   | 2:21   | 2:55   | 22:40                |
|                 | 25             | 4:50   | 1:24   | 1:00   | 2:25   | 1:05   | 10:44                |
|                 | 26             | 4:20   | 10:49  |        | 3:25   | 5:55   | 24:29                |
|                 | 27             | 10:15  | 2:19   | 3:45   | 3:00   | 5:23   | 24:42                |
| Kaikki yhteensä |                | 370:15 | 381:57 | 348:54 | 350:27 | 332:16 | 1783:49              |

Kuva 7.3. Ryhmän ja yksittäisten jäsenten työtunnit viikoittain.

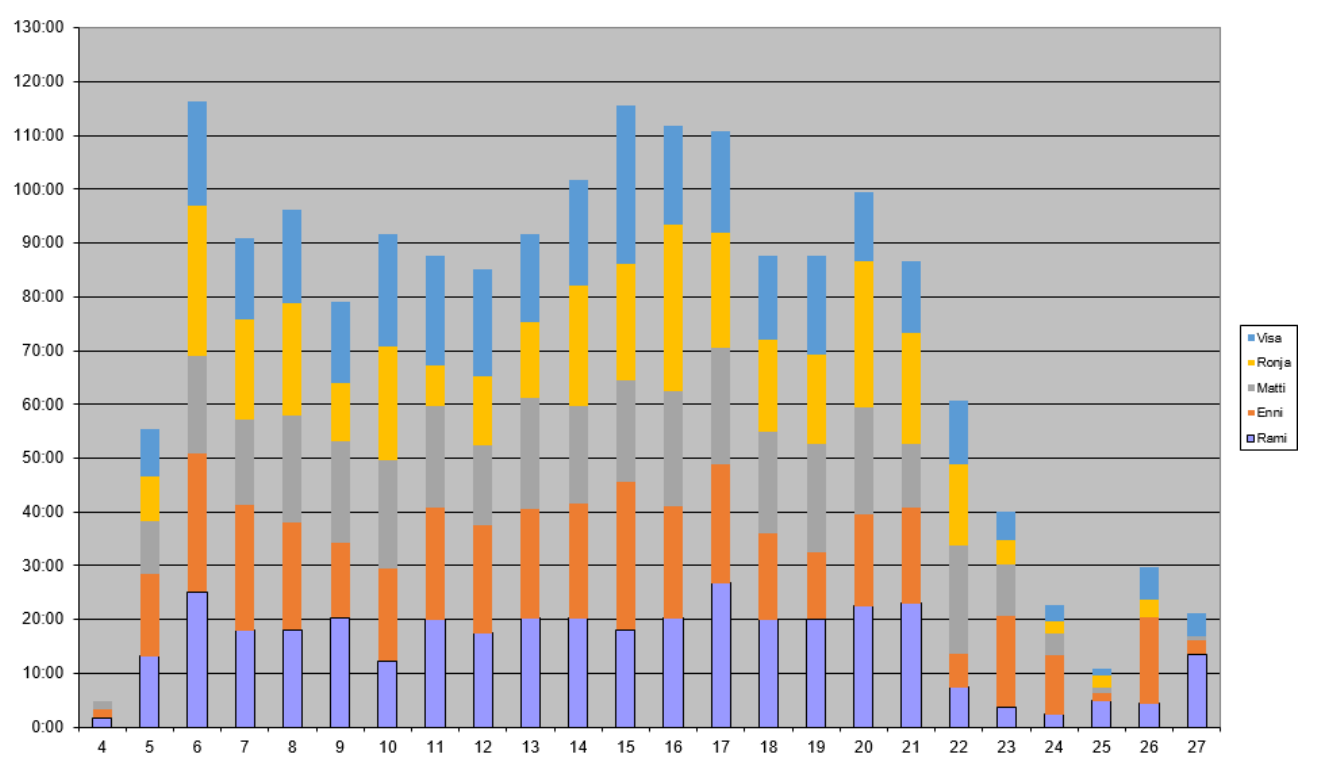

Kuva 7.4. Ryhmän ja yksittäisten jäsenten työtunnit viikoittain pylväsdiagrammina esitettynä.

#### <span id="page-35-0"></span>**7.4 Matti Leinosen työtunnit viikoittain**

Leinosen viikoittaiset työtunnit on esitetty kuvassa 7.5. Leinosen suunnitellut työtunnit toteutuivat viikoilla 8, 10, 13, 16, 17 ja 19. Useina muina viikkoina Leinonen käytännössä pääsi tavoitteeseen, sillä hänen työtuntinsa olivat hyvin lähellä 20 tuntia ja jättäydyttyään pois projektiviestintäkurssilta hän pystyi tekemään hieman vähemmän tunteja viivästämättä projektia.

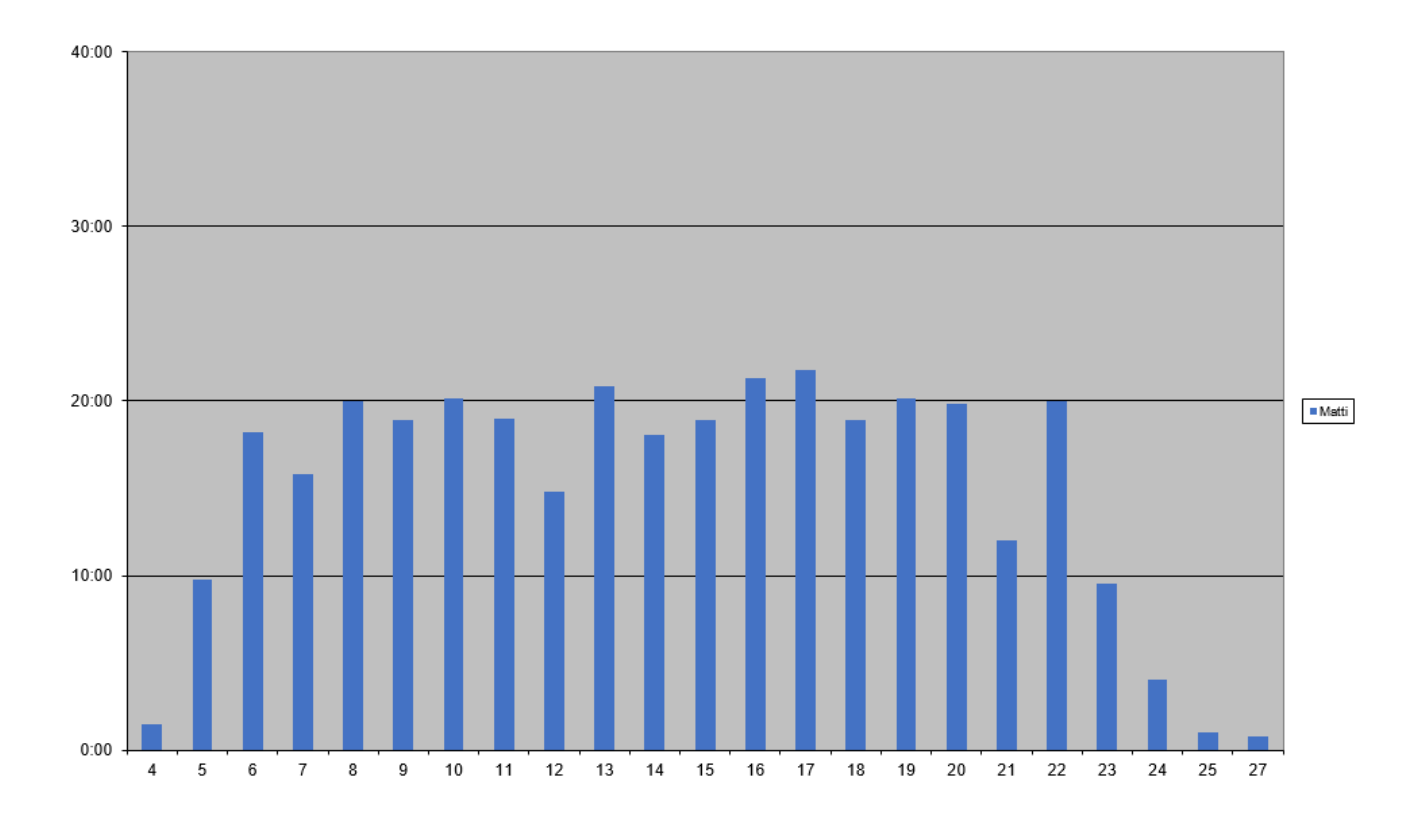

## <span id="page-37-0"></span>**7.5 Ronja Lindholmin työtunnit viikoittain**

Lindholmin viikoittaiset työtunnit on esitetty kuvassa 7.6. Lindholmin suunnitellut työtunnit toteutuivat viikoilla 6, 8, 10, 14, 15, 16, 17, 20 ja 21. Joinakin viikkoina Lindholm teki selvästi tavoitetta enemmän tunteja, mikä kompensoi työtuntivajeen vajaiksi jääneiltä viikoilta.

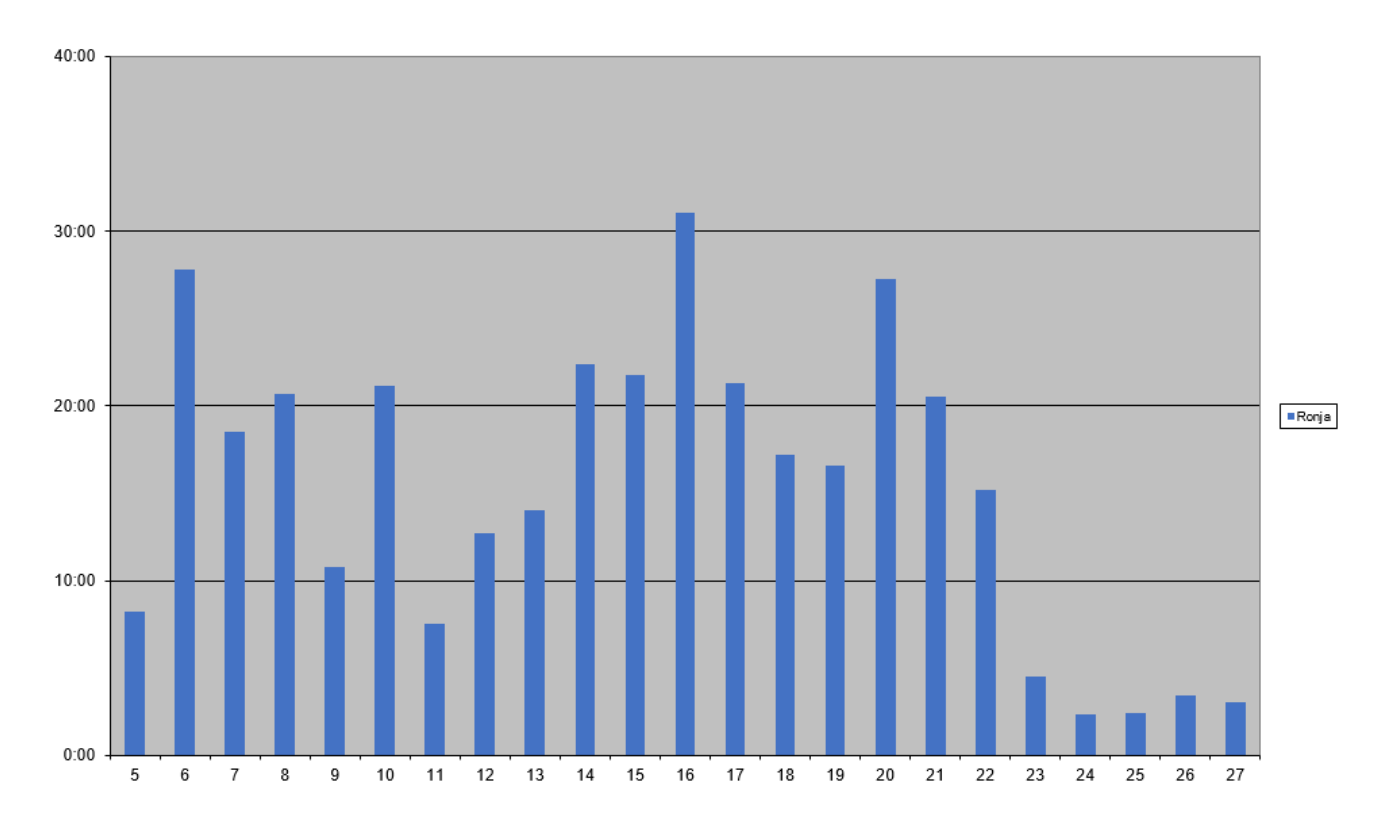

## <span id="page-38-0"></span>**7.6 Visa Naukkarisen työtunnit viikoittain**

Visa Naukkarisen viikoittaiset työtunnit on esitetty kuvassa 7.7. Naukkarisen suunnitellut työtunnit toteutuivat viikoilla 10, 11, 12 ja 15. Naukkarinen ei ollut lainkaan mukana projektiviestintäkurssilla, minkä vuoksi hän pystyi tekemään hieman alle 20 tuntia viikossa hidastamatta projektia.

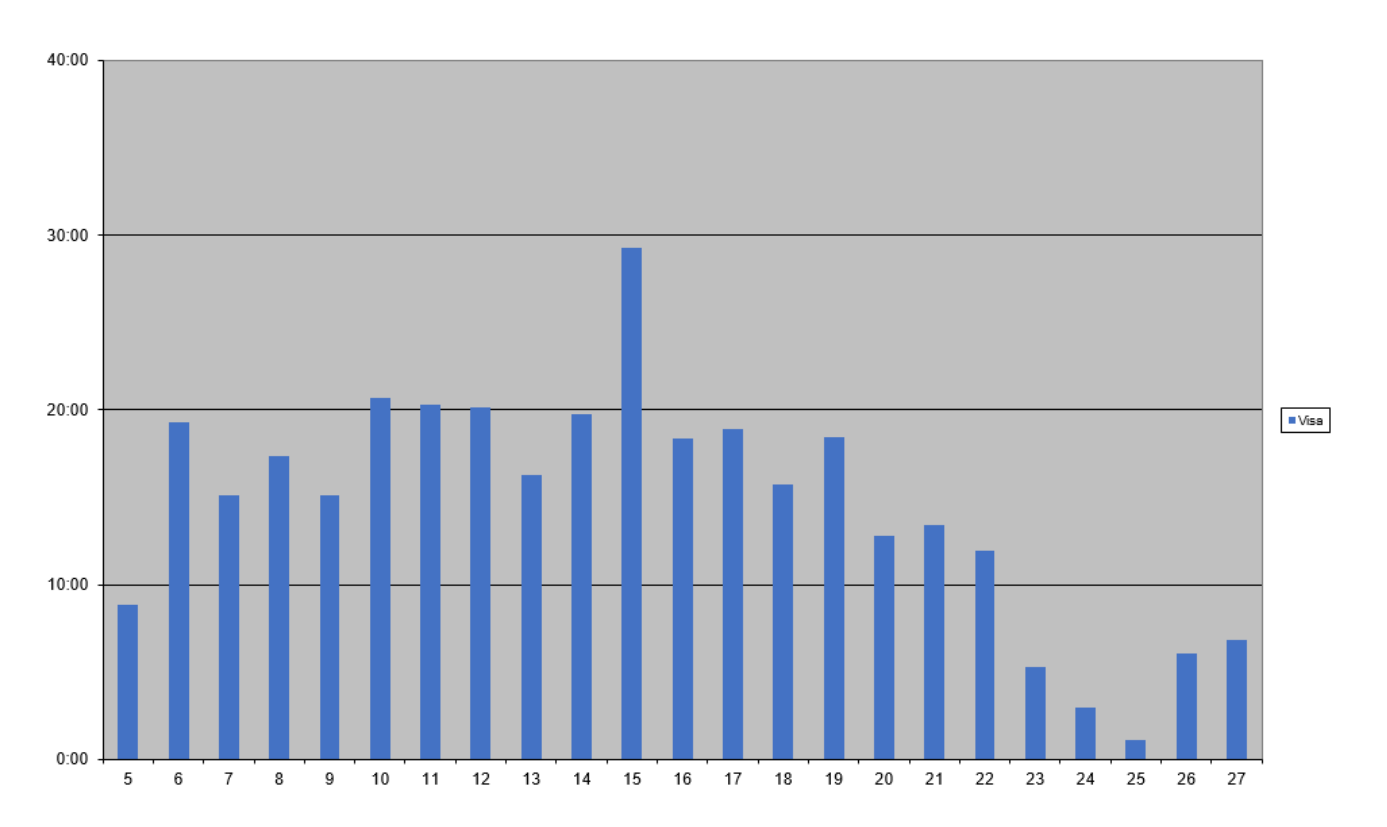

#### <span id="page-39-0"></span>**7.7 Rami Pasasen työtunnit viikoittain**

Rami Pasasen viikoittaiset työtunnit on esitetty kuvassa 7.8. Pasasen suunnitellut työtunnit toteutuivat viikoilla 6, 9, 11, 13, 14, 15, 17, 18, 19, 20 ja 21. Kesäkuun alusta Pasasella alkoi melkein kokopäiväinen työ, jolloin hänen työtuntinsa pienenivät.

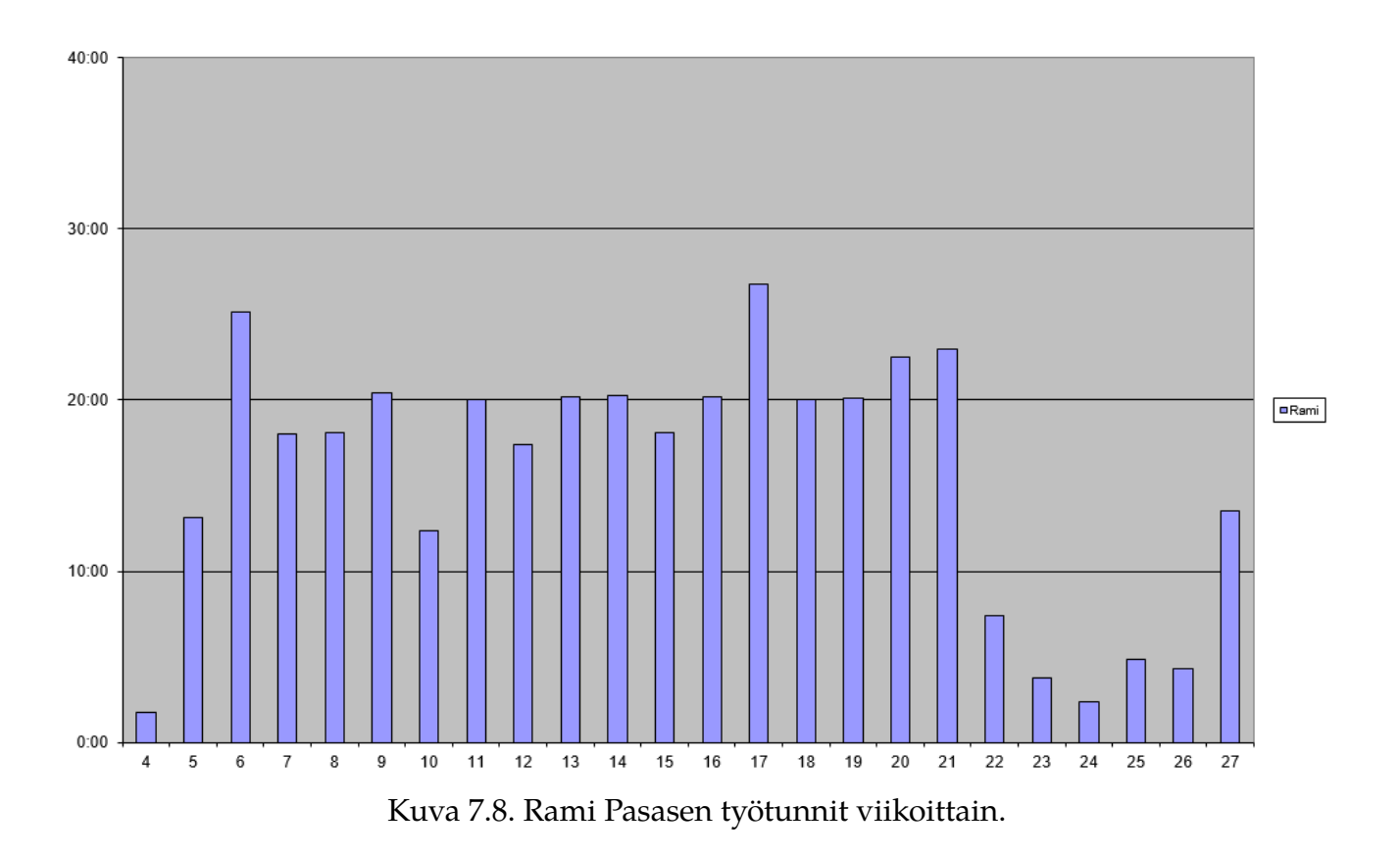

#### <span id="page-40-0"></span>**7.8 Enni Stylmanin työtunnit viikoittain**

Enni Stylmanin viikoittaiset työtunnit on esitetty kuvassa 7.9. Stylmanin suunnitellut työtunnit toteutuivat viikoilla 6, 7, 8, 11, 12, 13, 14, 15, 16 ja 17. Toukokuun alussa Stylmanilla alkoi kokopäiväinen työ, mutta hän oli aiemmilla viikoilla usein ylittänyt tavoitetuntimäärän ja jatkoi projektin tekemistä vielä töiden ohessakin, vain hieman pienemmällä työtuntimäärällä. Siten Stylmanin työt eivät hidastaneet projektia.

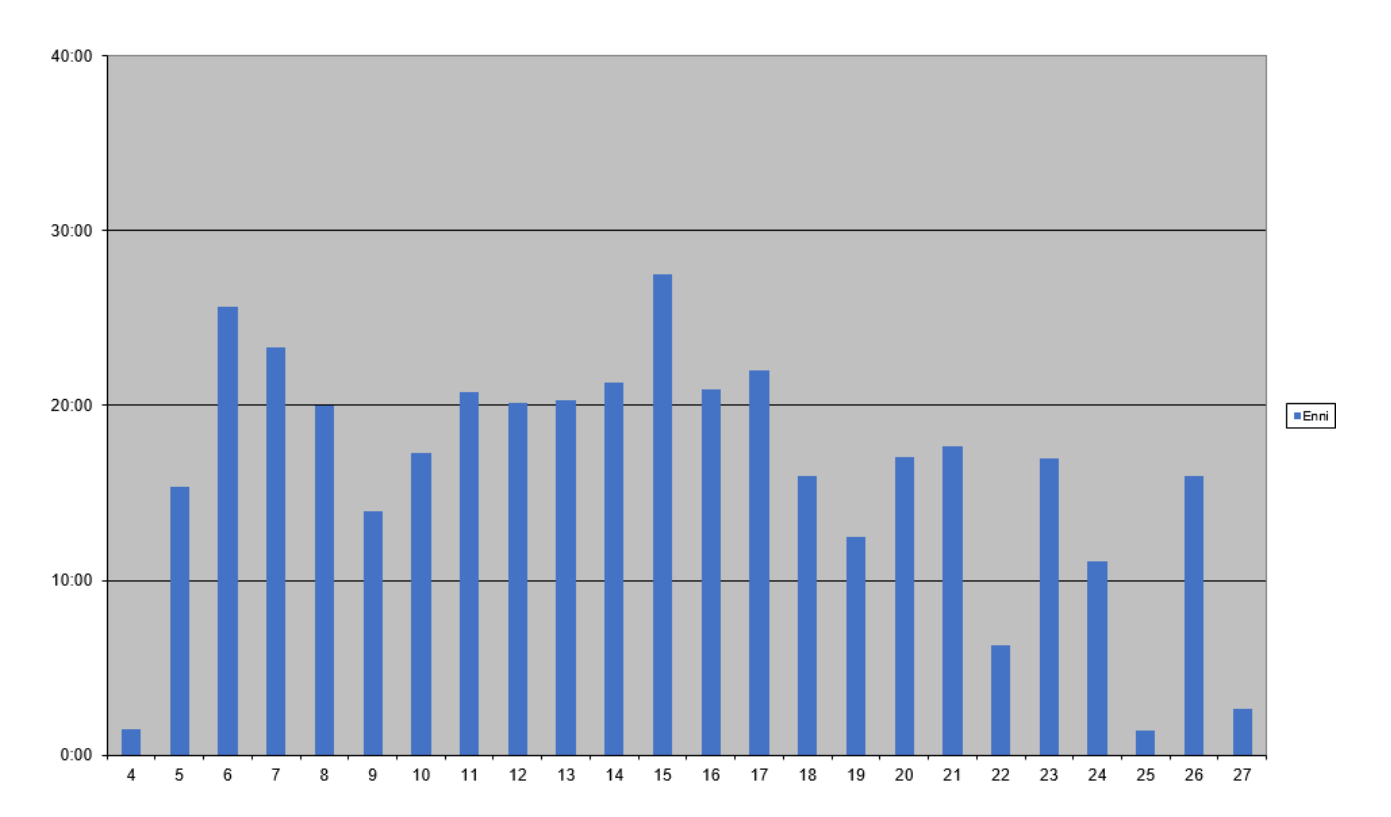

# <span id="page-41-0"></span>**8 Riskit**

Luvussa käsitellään projektiin liittyneitä, projektisuunnitelmassa ennakoituja riskejä ja niiden toteutumista. Olennaisimmat projektin läpivientiin vaikuttaneet riskit olivat vaatimusten lisääntyminen ja muuttuminen sekä projektiryhmän jäsenten muut sitoumukset erityisesti kesäkuukausina. Riskien toteutuminen aiheutti projektin viivästymisen.

## <span id="page-41-1"></span>**8.1 Riskien todennäköisyydet ja haitat**

Projektisuunnitelmassa projektille oli arvioitu taulukon 8.1 mukaiset riskit sekä niiden todennäköisyydet ja haittavaikutukset. Todennäköisyyksien ja arvioitujen haittavaikutusten arvioinnissa käytettiin asteikkoa *pieni*, *keskisuuri* ja *suuri*. Toteutuneen haitan arvioinnissa asteikkoon on lisätty vaihtoehto *ei toteutunut*.

Kokonaisuutena projektin riskt toteutuivat arvioitua vähäisempinä. Riskit olisivat voineet toteutua pahemminkin, mutta niiden ennakointi ja hallinta oli onnistunutta. Tarkemmin kunkin riskin hallintaa käsitellään luvuissa 8.2-8.7. Projektissa ei tullut vastaan ennakoimattomia riskejä.

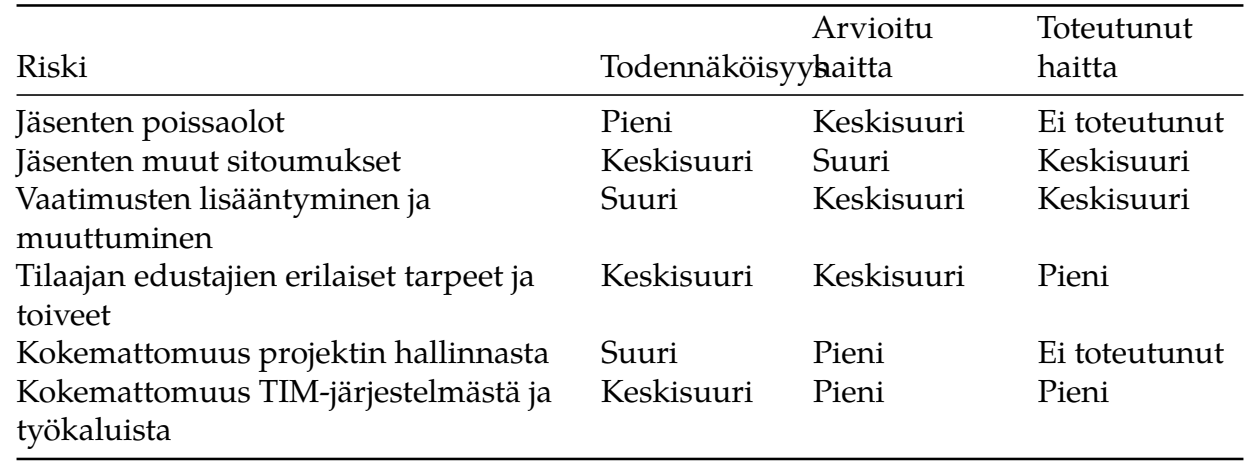

Taulukko 8.1. Ennakoidut riskit sekä niiden todennäköisyydet ja haittavaikutukset.

#### <span id="page-41-2"></span>**8.2 Jäsenten poissaolot**

Yksikään projektiryhmän jäsen ei käynyt matkoilla projektin aikana. Sairastumiset eivät myöskään aiheuttaneet poissaoloja, eivätkä jäsenet kokeneet työuupumusta projektin aikana. Riski poissaoloista ei siten toteutunut lainkaan.

Poissaolojen varalle projektiryhmä varautui työstämällä tehtäviä pareittain tai ryhmissä. Tällöin yksittäinen tehtävä ei olisi pysähtynyt siihen, että yksi jäsenistä olisi ollut poissa.

#### <span id="page-41-3"></span>**8.3 Jäsenten muut sitoumukset**

Projektiryhmän jäsenillä oli projektin aikana menossa toisia kursseja. Lisäksi ryhmän jäsenistä kolme oli osa-aikaisesti töissä. Toisilla kursseilla ja töissä vaaditut tehtävät vähensivät työaikaa, jota projektiryhmän jäsenet pystyivät käyttämään itse projektiin. Erityisesti tämä

näkyi maaliskuussa, jolloin projektiryhmä jäi työtuntitavoitteestaan jokaisella viikolla. Ryhmä oli enimmillään noin 60 tuntia eli vajaan viikon aikataulua jäljessä.

Projektin etenemistä seurattiin viikoittaisilla tilakatsauksilla, joissa tarkasteltiin toteutuneita työtunteja. Siten projektiryhmä tiedosti jääneensä tunneissa jälkeen. Huhtikuun aikana projektiryhmä teki aiempaa enemmän tunteja, ja kuroi kiinni suurimman osan maaliskuun aikana toteutumattomista tunneista.

Toukokuussa ja kesän aikana ryhmän jäsenillä alkoi olla etenevissä määrin muita sitoumuksia, jotka seurannasta huolimatta viivästyttivät projektia heinäkuulle asti. Siten riskin voi katsoa toteutuneen keskisuuresti.

#### <span id="page-42-0"></span>**8.4 Vaatimusten lisääntyminen ja muuttuminen**

Projektin aikana tilaajan edustajien esittämät vaatimukset lisääntyivät, tarkentuivat ja muuttuivat. Tämä viivästytti projektia, sillä ryhmä joutui ottamaan toteutuksessa yllättäen huomioon asioita, joita ei tiedetty suunnitellessa aikataulua. Lisäksi jo toteutettuja toimintoja jouduttiin muuttamaan tai toteuttamaan jopa melkein kokonaan uudelleen, mikä kasvatti työn määrää.

Projektiryhmä hallitsi riskiä toteuttamalla toiminnoista ensin yksinkertaiset versiot, joita esiteltiin tilaajan edustajille. Näin vaatimusten muutospyynnöt saatiin tilaajan edustajilta verraten nopeasti ja niihin pyrittiin myös reagoimaan nopeasti. Lisäksi lisääntyneitä vaatimuksia pyrittiin sopimaan palavereissa projektin ulkopuolelle, mikäli niiden toteuttaminen projektin puitteissa nähtiin aikataulullisesti haasteelliseksi. Hallinnasta huolimatta vaatimusten lisääntyminen ja muuttuminen hidasti projektia, minkä vuoksi riskin voidaan katsoa toteutuneen.

## <span id="page-42-1"></span>**8.5 Tilaajan edustajien erilaiset tarpeet ja toiveet**

Tilaajan edustajista tiedekunnan kokousdokumenttien laatijoiden intressinä oli kokousdokumenttien laatimisen helpottaminen TIM-järjestelmän avulla. Tilaajan tekninen edustaja halusi lisäksi kehitettävän TIM-järjestelmään taulukkomuodon ja -editorin. Varsinkin projektin alkupuolen palavereissa ilmeni tilaajan edustajien välisiä ristiriitoja tarpeiden ja toiveiden suhteen. Tarpeet ja toiveet olivat myös täsmentymättömiä.

Havaittuaan tilanteen projektiryhmä pyrki ottamaan ratkaisuissaan huomioon sekä kokousdokumenttien laatijat että tilaajan teknisen edustajan. Projektiryhmä aktiivisesti ja oma-aloitteisesti demonstroi toimintoja palavereissa ja haki toiminnoille hyväksynnän kaikilta tilaajan edustajilta. Siten projektiryhmä sai nopeasti tietää, mikäli osa tilaajan edustajista ei ollut tyytyväisiä johonkin toimintoon. Tämä mahdollisti toimintojen muokkaamisen ajoissa sellaisiksi, että ne palvelivat kaikkia tilaajan edustajia.

Ensimmäisten palaverien jälkeen tilaajan edustajat ymmärsivät itsekin syövänsä projektiryhmän aikaa sisäisillä ristiriidoilla, ja myöhemmissä palavereissa tilaajan edustajat olivat yhtenäisempiä näkemyksissään. Riski toteutui onnistuneen riskin ja vaatimusten hallinnan vuoksi odotettua pienemmässä määrin.

#### <span id="page-43-0"></span>**8.6 Kokemattomuus projektin hallinnasta**

Projektipäälliköllä ei ollut aiempaa kokemusta projektin hallinnasta. Myös muilla ryhmän jäsenillä projektikokemus oli rajallista. Kokemuksen puutteen arvioitiin vaikeuttavan esimerkiksi aikataulun arviointia, ryhmän sisäistä kommunikointia sekä yhteistyötä tilaajan edustajien kanssa.

Riskiä hallittiin olemalla aktiivisesti yhteydessä muihin projektiryhmän jäseniin ja projektiorganisaatioon kuuluviin. Ohjaajilta ja tilaajan edustajilta kysyttiin aktiivisesti neuvoa. Viikoittaisissa tilakatsauksissa pidettiin tarkasti silmällä projektin tilaa. Mikäli projekti ei edennyt toivotusti, sovittiin korjaavista toimenpiteistä niin projektiryhmän sisäisissä palaverissa kuin tarvittaessa myös virallisissa palavereissa projektiorganisaation kanssa. Kokonaisuutena projektin hallinta onnistui niin hyvin, ettei riskin voida katsoa toteutuneen.

#### <span id="page-43-1"></span>**8.7 Kokemattomuus TIM-järjestelmästä ja työkaluista**

Projektin jäsenillä oli rajallisesti kokemusta joistain TIM-järjestelmässä käytetyistä ohjelmointikielistä ja sovelluskehyksistä, kuten Pythonista ja AngularJS:stä. Lisäksi projektiryhmällä ei ollut lainkaan aiempaa kokemusta TIM-järjestelmän kehittämisestä. Projektiryhmällä meni siten aikaa tutustuessa TIM-järjestelmän rakenteeseen, lähdekoodiin ja kehitystyökaluihin. Tämä hidasti projektin etenemistä.

Riskin ehkäisynä aikatauluun varattiin runsaasti aikaa työkaluihin tutustumiselle ja suunnittelulle. Lisäksi tekniseltä ohjaajalta kysyttiin ja myös saatiin runsaasti apua TIMjärjestelmän rakenteen ja lähdekoodin ymmärtämiseen sekä toimintojen kehitysratkaisuihin. Aikatauluun varattu aika työkaluihin tutustumiselle riitti, minkä vuoksi riski toteutui vähäisenä.

# <span id="page-44-0"></span>**9 Jäsenten kokemuksia**

Luvussa kukin jäsen kertoo kokemuksistaan ja oppimastaan. Jäsenet käsittelevät tehtävien selkiytymistä työstettäviksi, vaikeita asioita sekä mitä tulisi tehtyä toisin, jos projektiryhmä aloittaisi projektin alusta. Opittuja asioita jäsenet käsittelivät luvussa 3.3.

#### <span id="page-44-1"></span>**9.1 Matti Leinonen**

Projektin tehtävät selkiytyivät vähitellen niin projektipalavereissa, teknisissä palavereissa kuin ryhmän sisäisissä palavereissa ja epävirallisemmissakin keskusteluissa. Työnjaosta sovittiin projektiryhmän sisällä kaikkia kuunnellen ja työmäärää tasaisesti jakaen.

Haastavaa projektissa oli tilaajan vaatimusten selvittäminen sekä niiden muuttuminen ja lisääntyminen projektin aikana. Vaikeinta oli ehkä kuitenkin TIM-järjestelmään ja uusiin teknologioihin, kuten AngularJS:ään perehtyminen. Oikeastaan koen, että osaamiseni JavaScriptistä, TypeScriptistä ja AngularJS:stä jäi vähäisemmäksi kuin mitä sen kuuluisi olla, vaikka niistä toki paljon opinkin.

Jos projekti aloitettaisiin alusta, pyrkisin saamaan paremman kokonaiskuvan edellä mainitsemistani teknologioista ennen toteuttamisen aloittamista. Lisäksi olisin jättänyt pois joitain muita sitoumuksia voidakseni käyttää projektiin joka viikko hieman enemmän aikaa.

#### <span id="page-44-2"></span>**9.2 Ronja Lindholm**

Tehtävät selkiytyivät niitä tehdessä. Teknisestä ohjaajasta oli suuri apu, sillä paikoittain TI-Min ohjeet olivat vanhentuneita ja niiden kanssa saattoi jäädä jumiin. Projektin jäsenet myös auttoivat vuorollaan toisiaan, sillä joku tuntui osaavan toista ja joku toinen taas toista.

Haastavinta oli ehdottomasti ajankäytön suunnittelu, sillä tunnuimme olevan aina himpun jäljessä. Dokumentteja olisi pitänyt aloittaa työstämään aikaisemmin ja siihen olisi pitänyt varata enemmän aikaa. Jos projekti nyt aloitettaisiin alusta, yrittäisin entistä aktiivisemmin pyrkiä torjumaan lisävaatimuksia taulukon suhteen (vaikka olenkin sen lopputulokseen nyt ihan tyytyväinen), enkä suostuisi ottamaan kontolleni yllätyksellisiä dokumentteja, kuten nyt palaverissa kontolleni tuli yllättäin käytettävyystestaus. Ainakin olisin yrittänyt poistaa näistä jomman kumman elementin joko käytettävyystestauksen tai taulukon lisävaatimukset, jolloin olisin saanut todennäköisemmin projektin dokumentit laadituiksi ajallaan ja niiden laatu olisi ollut parempaa. Yksi mahdollisuus olisi myös ollut se, että taulukkoa olisi työstäneet kaikki jäsenet, jolloin dokumenttien tekeminen olisi myös aloitettu yhtäaikaisesti. Kenties tiimityö olisi saattanut vauhdittaa vaatimuksien tekemistä. Nyt itselläni oli aika stressi saada taulukon vaatimukset tehtyä ja sen jälkeen suorittaa käytettävyystestaus, jolloin esimerkiksi käyttöohjeet jäivät aivan liian vähälle huomiolle projektin aikana ja niidenkin tekemisessä tuli kiire.

#### <span id="page-44-3"></span>**9.3 Visa Naukkarinen**

Projektin alussa aikaa kului paljon selvitystyöhön sekä kieliin ja työkaluihin tutustumiseen. Varsinkin huomioiden vaatimusten moninaisuus, ryhmän työnjako toimi kiitettävästi. Odotin tosin, että aiempaa JavaScript- ja AnglularJS-kokemustani olisi hyödynnetty, mutta sen seurauksena opin paljon Python-kielestä, joten olen tyytyväinen oppimistuloksiin.

Projekti oli mielestäni hyvä esimerkki siitä, että tilaajan toiveen muuttaminen käyttökokemukseksi ja konkreettiseksi toiminnoksi järjestelmässä ei ole helppo tehtävä. Kehityksen aikana esiin nousi erityisesti käyttöliittymän kannalta pieniä mutta tärkeitä kysymyksiä, joihin palavereissa ei ollut otettu kantaa. Säännölliset palaverit auttoivat asiassa, mutta välittömämpi kontakti toimintojen tuleviin käyttäjiin olisi helpottanut kehitystä paljon.

Projektissa loppuvaiheessa yllättävintä olivat vaatimukset dokumentaation tasossa ja määrässä, joiden seurauksena esimerkiksi käyttöohjeiden tekemiseen suunniteltu aika ylittyi moninkertaisesti. Ottaen huomioon paljon suunnitellusta ylittynyt aikatavoite, ja myös toteutuksen hajautuminen irrallisiin osiin, projektiin otettiin mukaan lopulta selvästi liian paljon toteutettavia ominaisuuksia.

#### <span id="page-45-0"></span>**9.4 Rami Pasanen**

Projektin alussa kului paljon aikaa tilaajan toiveiden selvittämiseen, minkä vuoksi tehtävien selkiytyminen oli hidasta. Projektiryhmän sisällä työnjako tosin toimi erinomaisesti heti ensimmäisestä viikosta alkaen, ja kaikesta päästiin nopeasti keskinäiseen sopuun.

Haastavinta oli juuri projektin alkupuolen selvitystyö osittain, koska kaikkeen ei voinut itse vaikuttaa. Tilaajan edustajien toiveiden ja keskenään ristiriitaisten prioriteettien selvittämisen lisäksi tiedekuntaneuvoston toiminta oli täysin tuntematonta, ja siihen tutustuminen vei aikaa. Vaatimuksia saattoi tulla nopeasti lisää vielä projektin loppupuolellakin, ja niiden hallinta oli vaikeaa. Itse sovelluksen kehittämistä en kokenut haastavaksi, vaikka siinä pitikin opetella jonkin verran uutta.

Jos projekti aloitettaisiin alusta, tarjoaisin tilaajan edustajille sovelluksesta prototyyppejä useammin ja vaatisin niistä kommenttia ajoissa. Tällöin oltaisiin säästytty joiltain ajan suhteen kalliilta refaktoroinneilta. Projektiryhmän sisällä jakaisin dokumenttien laatimisen ja ohjelmoimisen tehtävät hieman tasaisemmin jäsenten kesken. Nyt osa dokumenteista vei odotettua enemmän aikaa, jolloin jotkut jäsenet keskittyivät suurelta osin vain dokumentteihin, kun toiset pystyivät keskittymään melko puhtaasti itse sovelluskehitykseen.

Eniten opin projektin hallintaan liittyvistä asioista. Vaikka pidimme ryhmänä tiiviisti yhteyttä, se ei projektin monimutkaisuuden vuoksi yksinään lainkaan riittänyt pitämään projektin kokonaiskuvaa selvillä. Viikoittaiset tilakatsaukset olivat tällöin erittäin hyödyllisiä muun projektiorganisaation lisäksi myös ryhmälle itselleen, ja ilman niitä projekti tuskin olisi pysynyt koossa näin hyvin. Onnistuimme myös luomaan avoimen ilmapiirin, jossa kaikki selvittämään yhdessä avoimesti projektin kipukohdat.

#### <span id="page-45-1"></span>**9.5 Enni Stylman**

Projektin alussa kokonaiskuva projektista oli vielä osin hämärän peitossa, ja kaikki TIMjärjestelmään toteutettavat ominaisuudet selkiytyivät hiljalleen vasta ensimmäisten viikkojen tai ensimmäisen projektikuukauden aikana. Työnjako projektin sisällä tapahtui yhteisymmärryksessä, ja työmäärää tarkkailtiin projektin aikana säännöllisesti.

Projektin alun selvitystyö, kokonaiskuvan hahmottaminen ja tiedekuntaneuvoston tarpeiden kartoittaminen olivat mielenkiintoisia, mutta veivät alkuprojektista runsaasti aikaa. Projek-

tin alun selvitystyön valmistuttua olisi voinut toivoa projektin tavoitteiden ja vaatimusten olevan suunnilleen selvillä, mutta alati muuttuvat, lisääntyvät ja vaihtuvat vaatimukset veivät aikaani toteutukselta huomattavasti enemmän, mitä olin projektin alussa kuvitellut.

Projektin vaatimusmäärittelystä vastaamisesta johtuen osallisuuteni konkreettiseen toteutukseen jäi huomattavasti vähemmälle, mitä olin suunnitellut ja toivonut. Pääsin opettelemaan Pythonia ja TypeScriptiä, mutta kummassakaan minulle uudessa kielessä en päässyt kovinkaan syvälle. Oman aikansa projektissa verotti myös TIM-järjestelmän monimutkaisuus, johon perehtyminen vei oman aikansa.

Jos lähtisin vastaavaan projektiin uudestaan, toivoisin tasaisempaa työnjakoa kirjallisten dokumenttien osalta niin, että kaikki projektiryhmän jäsenet pääsisivät tasaisemmin kehittämään itseään koodamisen parissa. Lisäksi minun tulisi opetella pitämään paremmin huolta siitä, etten anna omien työtuntimäärieni venyä oman jaksamiseni äärirajoille.

# **10 Yhteenveto**

Titus-projekti kehitti Jyväskylän yliopiston informaatioteknologian tiedekunnassa kehitettyä TIM-järjestelmää paremmin soveltuvaksi tiedekuntaneuvoston kokousdokumenttien laadintaan. Tavoitteena oli korvata TIM-järjestelmällä useita projektia edeltävässä kokousdokumenttien laadinnassa käytettyjä työkaluja sekä siten yksinkertaistaa ja helpottaa dokumenttien laadintaprosessia. Lisäksi kehitettiin uusi ilmaisuvoimaisempi taulukkomuoto ja taulukkoeditori.

Projekti oli suunniteltu valmistuvan toukokuun puoliväliin tai viimeistään toukokuun loppuun mennessä, mutta valmistuminen viivästyi reilulla kuukaudella. Sovellus saatiin valmiiksi kesäkuun alussa ja raporttien ja ohjeiden hyväksyminen venyi heinäkuun alkuun.

Projektin viivästymiseen vaikutti eniten projektin odotettua suurempi työmäärä. Projektiryhmä oli ennen toukokuun loppua käyttänyt projektiin alunperin varatut tunnit, mutta ne eivät riittäneet. Projekti vei lopulta yli 200 tuntia enemmän työtä kuin suunnitelmassa arvioitiin. Työmäärää kasvatti erityisesti vaatimusten lisääntyminen ja muuttuminen. Kesäkaudella projektiryhmän jäsenten muut sitoumukset myös hidastivat projektia, ja ne hidastivat lisätuntien tekemistä.

Viivästymisestä huolimatta kehitetty sovellus täyttää sille asetetut tavoitteet. Kaikki välttämättömät vaatimukset ja suurin osa tärkeistä vaatimuksista toteutettiin. Myös muut tulokset, kuten dokumentit, ovat projektissa pääosin viimeistelty huolella.

Projektin aikana jäsenet saivat kokemusta sovelluskehityksestä ja projektimuotoisesta työskentelystä. Jäsenet kokivät pääosin saavuttaneensa oppimistavoitteensa.

# **Lähteet**

[1] Miika Kujala, Topi Latva-Salo, Tuomas Porvali ja Marja Similä, Timantti-sovellusprojektin projektiraportti, saatavilla osoitteesta https://tim.jyu.fi/view/kurssit/tie/proj/2017/timantti/doku Jyväskylän yliopisto, informaatioteknologian tiedekunta, 2017.

[2] Matti Leinonen, Ronja Lindholm, Visa Naukkarinen, Rami Pasanen ja Enni Stylman, Titusprojektin projektisuunnitelma, saatavilla osoitteesta https://tim.jyu.fi/view/kurssit/tie/proj/2018/ Jyväskylän yliopisto, informaatioteknologian tiedekunta, 2018.

[3] Matti Leinonen, Ronja Lindholm, Visa Naukkarinen, Rami Pasanen ja Enni Stylman, Titusprojektin sovellusraportti, saatavilla osoitteesta https://tim.jyu.fi/view/kurssit/tie/proj/2018/titu Jyväskylän yliopisto, informaatioteknologian tiedekunta, 2018.

[4] Matti Leinonen, Ronja Lindholm, Visa Naukkarinen, Rami Pasanen ja Enni Stylman, Titusprojektin vaatimusmäärittely, saatavilla osoitteesta https://tim.jyu.fi/view/kurssit/tie/proj/2018/t Jyväskylän yliopisto, informaatioteknologian tiedekunta, 2018.

[5] Matti Leinonen, Ronja Lindholm, Visa Naukkarinen, Rami Pasanen ja Enni Stylman, Titusprojektin testaussuunnitelma, saatavilla osoitteesta https://tim.jyu.fi/view/kurssit/tie/proj/2018/t Jyväskylän yliopisto, informaatioteknologian tiedekunta, 2018.

[6] Matti Leinonen, Ronja Lindholm, Visa Naukkarinen, Rami Pasanen ja Enni Stylman, Titus-projektin toiminnallisuustestauksen t[estaussuunnitelma, saatavilla osoitteesta](https://tim.jyu.fi/view/kurssit/tie/proj/2018/titus/dokumentit/testaus/testaussuunnitelma) https://tim.jyu.fi/view/kurssit/tie/proj/2018/titus/dokumentit/testaus/toiminnallisuustest Jyväskylän yliopisto, informaatioteknologian tiedekunta, 2018.

[7] Matti Leinonen, Ronja Lindholm, Visa Naukkarinen, Rami Pasanen ja Enni Stylman, Titusprojektin käytettävyystestauksen testaussuunnitelma, https://tim.jyu.fi/view/kurssit/tie/proj/201 Jyväskylän yliopisto, informaatioteknologian tiedekunta, 2018.

[8] Matti Leinonen, Ronja Lindholm, Visa Naukkarinen, Rami Pasanen ja Enni Stylman, Titusprojektin toiminnallisuustestauksen raportti, saatavilla osoitteesta https://tim.jyu.fi/view/kurssit/ti Jyväskylän yliopisto, informaatioteknologian tiedekunta, 2018.

[9] Matti Leinonen, Ronja Lindholm, Visa Naukkarinen, Rami Pasanen ja Enni Stylman, Titus-projektin toisen toiminnallisuustestauksen rapor[tti, saatavilla osoitteesta](https://tim.jyu.fi/view/kurssit/tie/proj/2018/titus/dokumentit/testaus/toiminnallisuustestauksen_raportti) https://tim.jyu.fi/view/kurssit/tie/proj/2018/titus/dokumentit/testaus/toisen-toiminnallis Jyväskylän yliopisto, informaatioteknologian tiedekunta, 2018.

[10] Matti Leinonen, Ronja Lindholm, Visa Naukkarinen, Rami Pasanen ja Enni Stylman, [Titus-projektin läsnäolijataulukoiden käytettävyystestauksen raportti, saatavilla osoitteesta](https://tim.jyu.fi/view/kurssit/tie/proj/2018/titus/dokumentit/testaus/toisen-toiminnallisuustestauksen-raportti) https://tim.jyu.fi/view/kurssit/tie/proj/2018/titus/dokumentit/testaus/kaytettavyystestaus Jyväskylän yliopisto, informaatioteknologian tiedekunta, 2018.

[11] Matti Leinonen, Ronja Lindholm, Visa Naukkarinen, Rami Pasanen ja Enni Stylman, [Titus-projektin käytettävyystestauksen raportti - Pöytäkirjan toiminnot ja taulukkoplugin,](https://tim.jyu.fi/view/kurssit/tie/proj/2018/titus/dokumentit/testaus/kaytettavyystestaus_raportit/kaytettavyystestaus_lasnaolijataulukot_24052018) saatavilla osoitteesta https://tim.jyu.fi/view/kurssit/tie/proj/2018/titus/dokumentit/testaus/ka Jyväskylän yliopisto, informaatioteknologian tiedekunta, 2018.

[12] Matti Leinonen, Ronja Lindholm, Visa Naukkarinen, Rami Pasanen ja Enni Stylman, Titus-projektin käyt[ettävyystestauksen raportti - taulukkomuoto ja liitteiden käsittely, saata](https://tim.jyu.fi/view/kurssit/tie/proj/2018/titus/dokumentit/testaus/kaytettavyystestaus_raportit/kaytettavyystestaus_poytakirja)villa osoitteesta https://tim.jyu.fi/view/kurssit/tie/proj/2018/titus/dokumentit/testaus/kaytet Jyväskylän yliopisto, informaatioteknologian tiedekunta, 2018.

[13] Guido van Rossum, Barry Warsaw and Nick Coghlan, PEP8 – Style Guide for Python, saatavilla osoitteesta https://www.python.org/dev/peps/pep-0008/, Python Software Foundation. Viitattu 15.5.2018.

[14] Opensource.org, The MIT License | Open Source Initiative, saatavilla osoitteesta https://opensource.org/licenses/MIT[, Opensource.org. Viitattu](https://www.python.org/dev/peps/pep-0008/) 11.5.2018.

[15] Creative Commons, Creative Commons - Attribution 4.0 International - CC BY 4.0, saatavilla osoitteesta https://creativecommons.org/licenses/by/4.0/, Creative Commons. Vii[tattu 11.5.2018.](https://opensource.org/licenses/MIT)

[16] Matti Leinonen, Ronja Lindholm, Vesa Naukkarinen, Rami Pasanen ja Enni Stylman, Titus-projektin [tilakatsaukset, saatavilla osoitteesta](https://creativecommons.org/licenses/by/4.0/) https://tim.jyu.fi/view/kurssit/tie/proj/2018/t Jyväskylän yliopisto, informaatioteknologian tiedekunta, 2018.

[17] Matti Leinonen, Ronja Lindholm, Vesa Naukkarinen, Rami Pasanen ja Enni Stylman, Titus-projekti, Keskustelua projektiin liittyen, saatavilla osoitteesta https://tim.jyu.fi/view/kurssit/ti Jyväskylän yliopisto, informaatioteknologian tiedekunta, 2018.

[18] TIMin kehittäjät, TIMin koodikäytänteet, saatavilla osoitteesta https://tim.jyu.fi/view/tim/TIMin-Jyväskylän yliopisto, informaatioteknologian tiedekunta. Viitattu [14.2.2018.](https://tim.jyu.fi/view/kurssit/tie/proj/2018/titus/keskustelua-projektiin-liittyen)